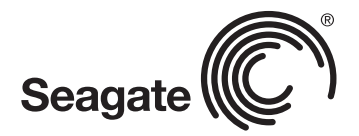

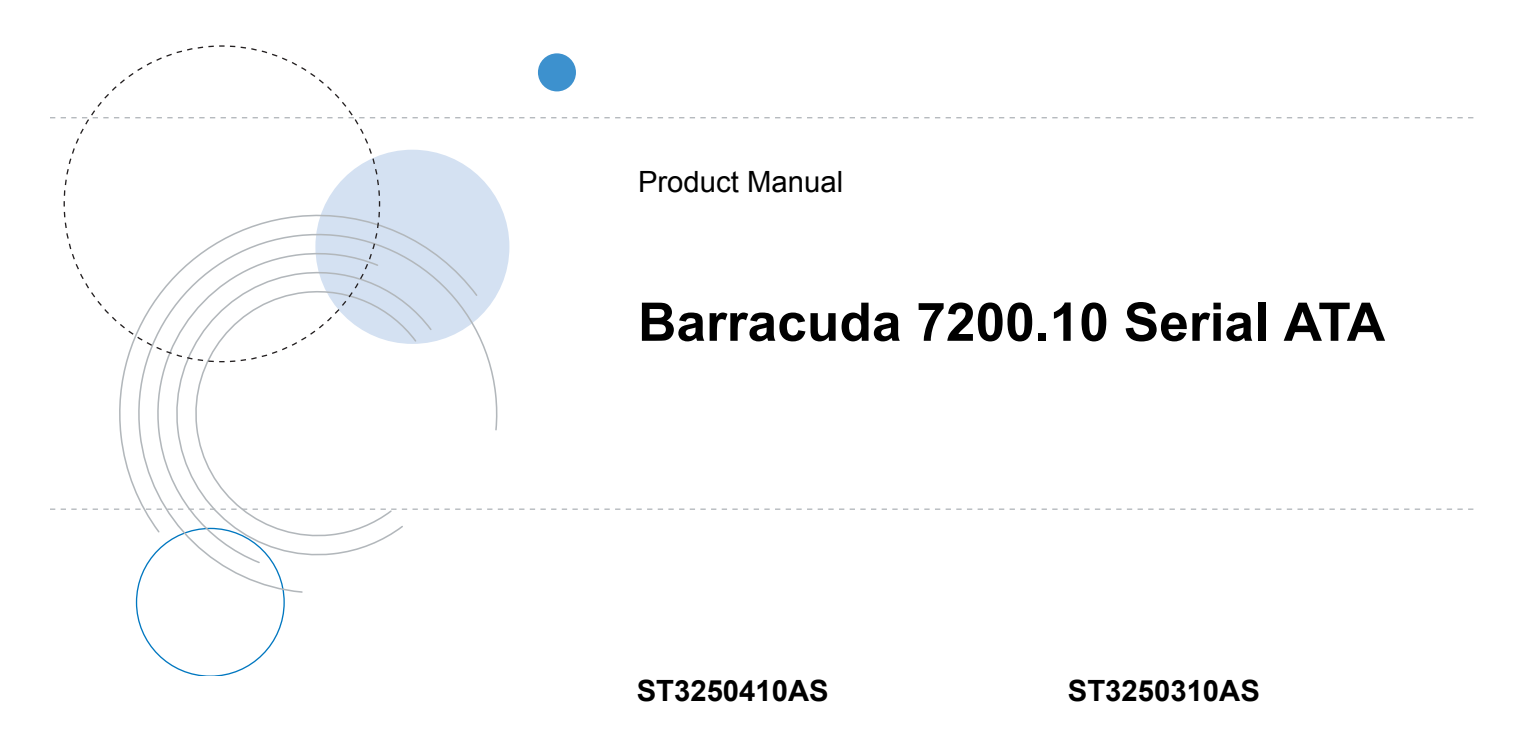

100480757 Rev. B January 2008

# **Revision history**

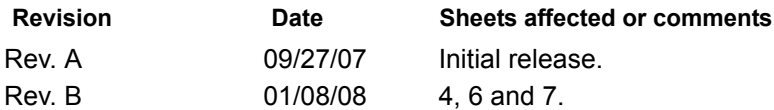

Copyright © 2007-2008 Seagate Technology LLC. All rights reserved. Printed in U.S.A.

Publication number: 100480757, Rev. B January 2008

Seagate, Seagate Technology and the Wave logo are registered trademarks of Seagate Technology LLC in the United States and/or other countries. Barracuda, SeaTools and SeaTDD are either trademarks or registered trademarks of Seagate Technology LLC or one of its affiliated companies in the United States and/or other countries. All other trademarks or registered trademarks are the property of their respective owners.

One gigabyte, or GB, equals one billion bytes when referring to hard drive capacity. Accessible capacity may vary depending on operating environment and formatting. Seagate reserves the right to change, without notice, product offerings or specifications.

# **Contents**

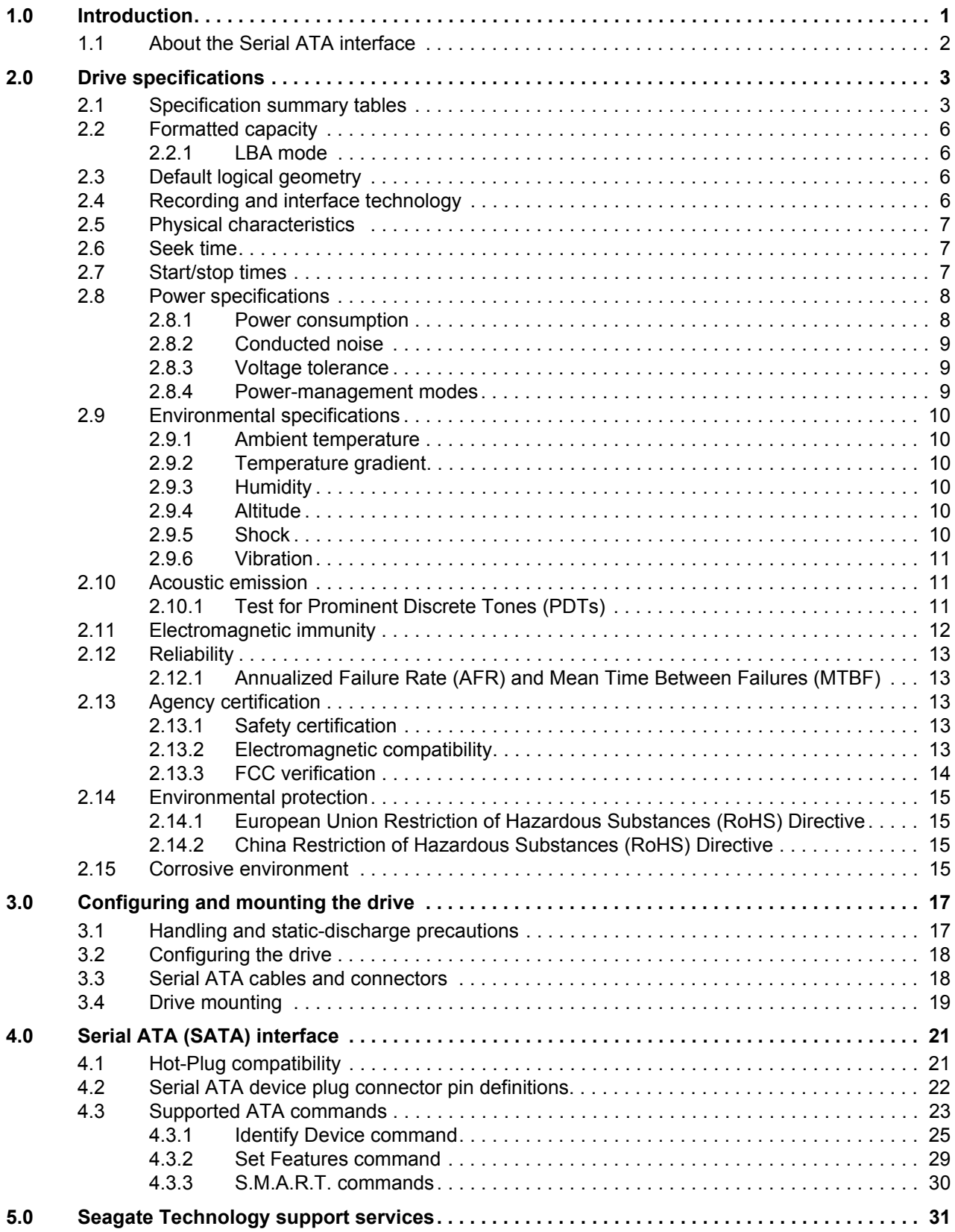

# **List of Figures**

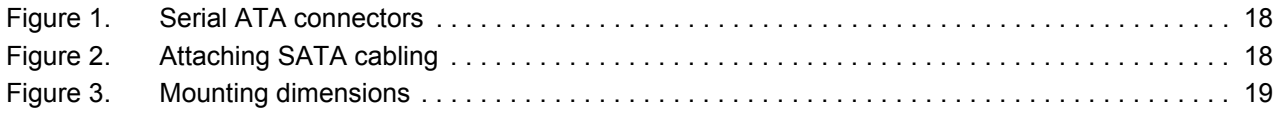

# <span id="page-6-0"></span>**1.0 Introduction**

This manual describes the functional, mechanical and interface specifications for the following Seagate Barracuda® 7200.10 Serial ATA model drives:

## <span id="page-6-6"></span><span id="page-6-5"></span><span id="page-6-4"></span><span id="page-6-3"></span><span id="page-6-2"></span>ST3250410AS ST3250310AS

These drives provide the following key features:

- 7,200 RPM spindle speed.
- High instantaneous (burst) data-transfer rates (up to 300 Mbytes per second).
- <span id="page-6-1"></span>• Perpendicular recording, Tunneling Magnetoresistive (TMR) recording heads and EPRML technology, for increased areal density.
- State-of-the-art cache and on-the-fly error-correction algorithms.
- Native Command Queueing with command ordering to increase performance in demanding applications.
- Full-track multiple-sector transfer capability without local processor intervention.
- Quiet operation.
- SeaTools diagnostic software performs a drive self-test that eliminates unnecessary drive returns.
- Support for S.M.A.R.T. drive monitoring and reporting.
- Supports latching SATA cables and connectors.

# <span id="page-7-0"></span>**1.1 About the Serial ATA interface**

The Serial ATA interface provides several advantages over the traditional (parallel) ATA interface. The primary advantages include:

- Easy installation and configuration with true plug-and-play connectivity. It is not necessary to set any jumpers or other configuration options.
- Thinner and more flexible cabling for improved enclosure airflow and ease of installation.
- Scalability to higher performance levels.

In addition, Serial ATA makes the transition from parallel ATA easy by providing legacy software support. Serial ATA was designed to allow you to install a Serial ATA host adapter and Serial ATA disc drive in your current system and expect all of your existing applications to work as normal.

<span id="page-7-2"></span>The Serial ATA interface connects each disc drive in a point-to-point configuration with the Serial ATA host adapter. There is no master/slave relationship with Serial ATA devices like there is with parallel ATA. If two drives are attached on one Serial ATA host adapter, the host operating system views the two devices as if they were both "masters" on two separate ports. This essentially means both drives behave as if they are Device 0 (master) devices.

<span id="page-7-3"></span><span id="page-7-1"></span>**Note.** The host adapter may, optionally, emulate a master/slave environment to host software where two devices on separate Serial ATA ports are represented to host software as a Device 0 (master) and Device 1 (slave) accessed at the same set of host bus addresses. A host adapter that emulates a master/slave environment manages two sets of shadow registers. This is not a typical Serial ATA environment.

The Serial ATA host adapter and drive share the function of emulating parallel ATA device behavior to provide backward compatibility with existing host systems and software. The Command and Control Block registers, PIO and DMA data transfers, resets, and interrupts are all emulated.

The Serial ATA host adapter contains a set of registers that shadow the contents of the traditional device registers, referred to as the Shadow Register Block. All Serial ATA devices behave like Device 0 devices. For additional information about how Serial ATA emulates parallel ATA, refer to the "Serial ATA: High Speed Serialized AT Attachment" specification. The specification can be downloaded from www.serialata.org.

# <span id="page-8-0"></span>**2.0 Drive specifications**

Unless otherwise noted, all specifications are measured under ambient conditions, at 25°C, and nominal power. For convenience, the phrases *the drive* and *this drive* are used throughout this manual to indicate the following drive models:

# <span id="page-8-2"></span>ST3250410AS ST3250310AS

# <span id="page-8-3"></span><span id="page-8-1"></span>**2.1 Specification summary tables**

The specifications listed in the following tables are for quick reference. For details on specification measurement or definition, see the appropriate section of this manual.

# **Table 1: Drive specifications summary for 250 Gbyte models**

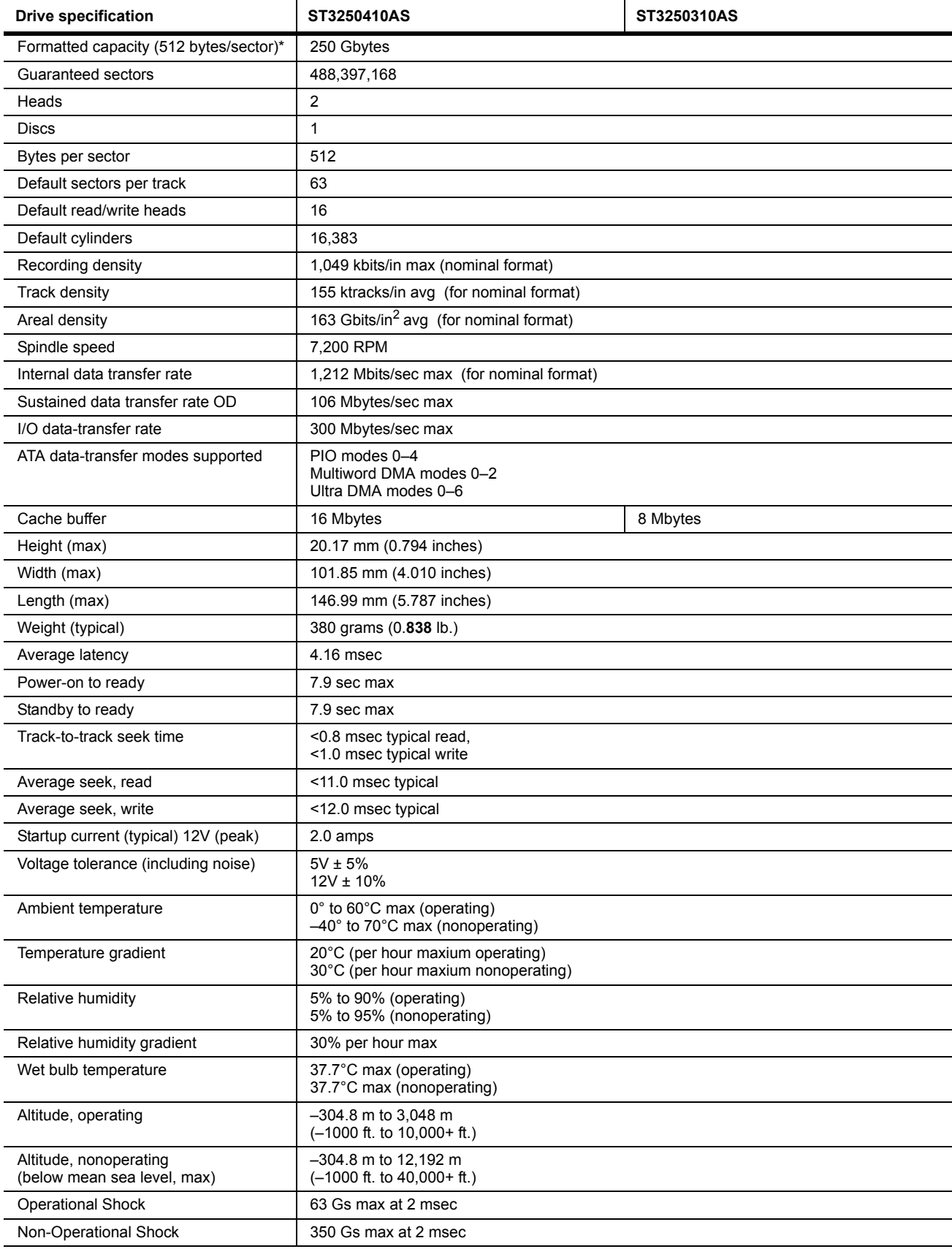

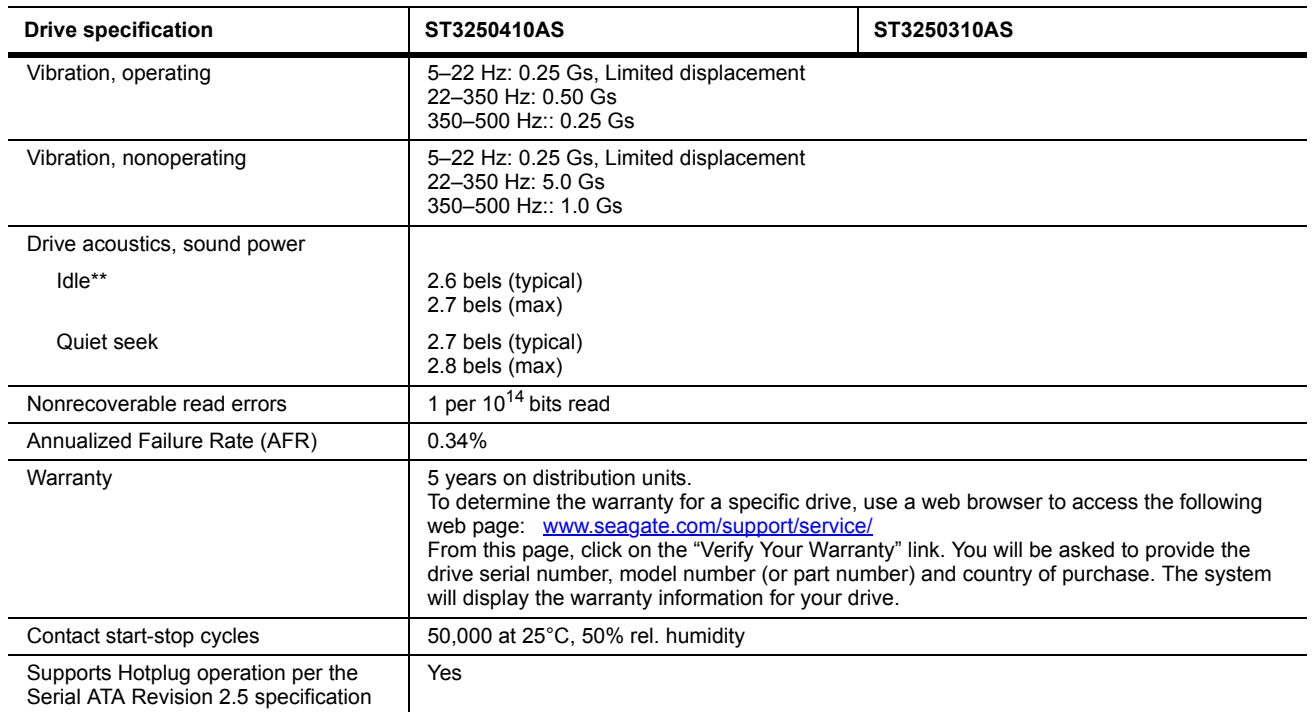

\*One Gbyte equals one billion bytes when referring to hard drive capacity. Accessible capacity may vary depending on operating environment and formatting.

\*\*During periods of drive idle, some offline activity may occur according to the S.M.A.R.T. specification, which may increase acoustic and power to operational levels*.*

# <span id="page-11-9"></span><span id="page-11-5"></span><span id="page-11-0"></span>**2.2 Formatted capacity**

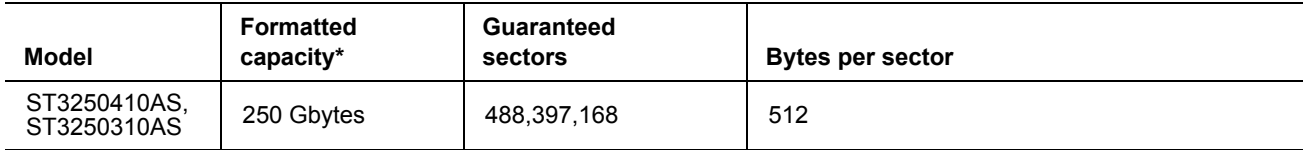

\*One Gbyte equals one billion bytes when referring to hard drive capacity. Accessible capacity may vary depending on operating environment and formatting.

#### <span id="page-11-16"></span><span id="page-11-1"></span>**2.2.1 LBA mode**

<span id="page-11-22"></span><span id="page-11-11"></span>When addressing these drives in LBA mode, all blocks (sectors) are consecutively numbered from 0 to  $n-1$ , where *n* is the number of guaranteed sectors as defined above*.*

See [Section 4.3.1, "Identify Device command"](#page-30-0) (words 60-61 and 100-103) for additional information about 48 bit addressing support of drives with capacities over 137 Gbytes.

## <span id="page-11-23"></span><span id="page-11-17"></span><span id="page-11-10"></span><span id="page-11-7"></span><span id="page-11-2"></span>**2.3 Default logical geometry**

<span id="page-11-18"></span><span id="page-11-12"></span><span id="page-11-6"></span>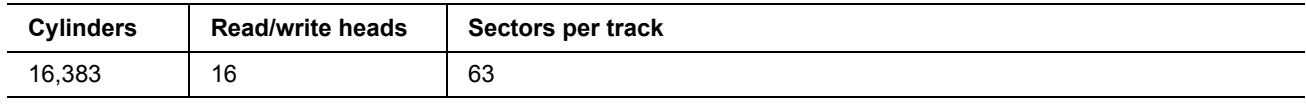

#### **LBA mode**

When addressing these drives in LBA mode, all blocks (sectors) are consecutively numbered from 0 to  $n-1$ , where *n* is the number of guaranteed sectors as defined above*.*

## <span id="page-11-21"></span><span id="page-11-3"></span>**2.4 Recording and interface technology**

<span id="page-11-25"></span><span id="page-11-24"></span><span id="page-11-20"></span><span id="page-11-19"></span><span id="page-11-15"></span><span id="page-11-14"></span><span id="page-11-13"></span><span id="page-11-8"></span><span id="page-11-4"></span>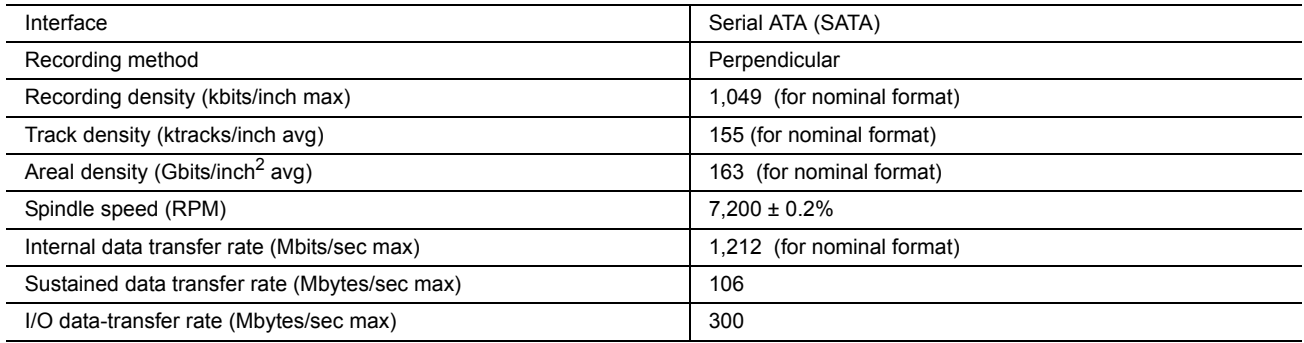

## <span id="page-12-13"></span><span id="page-12-0"></span>**2.5 Physical characteristics**

<span id="page-12-23"></span><span id="page-12-22"></span><span id="page-12-11"></span><span id="page-12-8"></span><span id="page-12-7"></span><span id="page-12-6"></span>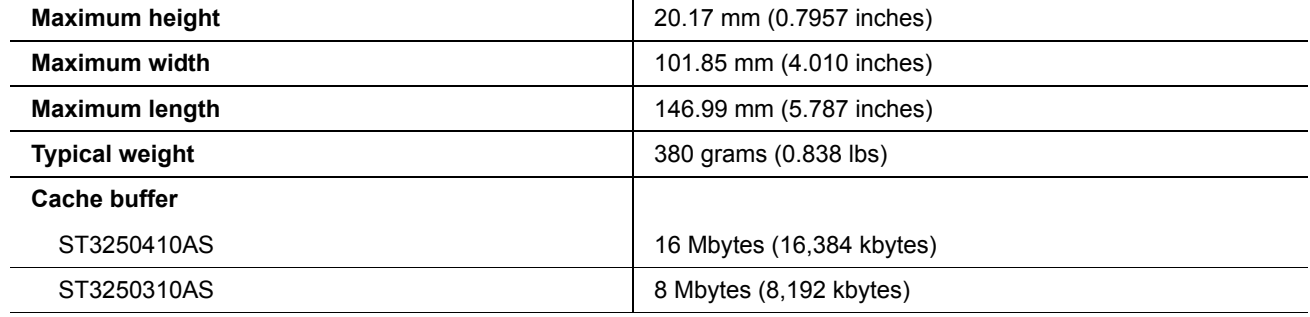

### <span id="page-12-15"></span><span id="page-12-1"></span>**2.6 Seek time**

<span id="page-12-19"></span><span id="page-12-12"></span><span id="page-12-3"></span>Seek measurements are taken with nominal power at 25°C ambient temperature. All times are measured using drive diagnostics. The specifications in the table below are defined as follows:

- <span id="page-12-21"></span><span id="page-12-16"></span><span id="page-12-9"></span>• Track-to-track seek time is an average of all possible single-track seeks in both directions.
- <span id="page-12-5"></span>• Average seek time is a true statistical random average of at least 5,000 measurements of seeks between random tracks, less overhead.

<span id="page-12-20"></span>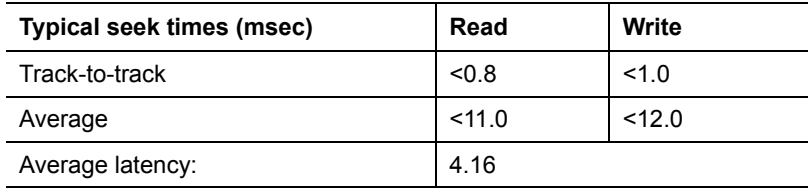

<span id="page-12-10"></span><span id="page-12-4"></span>**Note.** These drives are designed to consistently meet the seek times represented in this manual. Physical seeks, regardless of mode (such as track-to-track and average), are expected to meet the noted values. However, due to the manner in which these drives are formatted, benchmark tests that include command overhead or measure logical seeks may produce results that vary from these specifications.

## <span id="page-12-18"></span><span id="page-12-2"></span>**2.7 Start/stop times**

<span id="page-12-17"></span><span id="page-12-14"></span>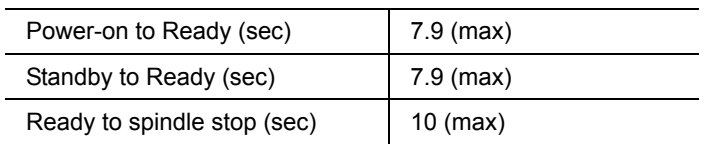

## <span id="page-13-13"></span><span id="page-13-0"></span>**2.8 Power specifications**

<span id="page-13-4"></span>The drive receives DC power (+5V or +12V) through a native SATA power connector. See Figure [2](#page-23-3) on [page 18](#page-23-3).

#### <span id="page-13-10"></span><span id="page-13-1"></span>**2.8.1 Power consumption**

Power requirements for the drives are listed in the table on page 9. Typical power measurements are based on an average of drives tested, under nominal conditions, using 5.0V and 12.0V input voltage at 25°C ambient temperature.

#### **• Spinup power**

<span id="page-13-26"></span><span id="page-13-23"></span><span id="page-13-8"></span><span id="page-13-3"></span>Spinup power is measured from the time of power-on to the time that the drive spindle reaches operating speed.

#### **• Idle mode power**

<span id="page-13-20"></span><span id="page-13-7"></span>Idle mode power is measured with the drive up to speed, with servo electronics active and with the heads in a random track location.

#### **• Seek mode**

<span id="page-13-19"></span><span id="page-13-17"></span><span id="page-13-16"></span><span id="page-13-15"></span><span id="page-13-14"></span><span id="page-13-11"></span><span id="page-13-9"></span><span id="page-13-5"></span><span id="page-13-2"></span>During seek mode, the read/write actuator arm moves toward a specific position on the disc surface and does not execute a read or write operation. Servo electronics are active. Seek mode power represents the worst-case power consumption, using only random seeks with read or write latency time. This mode is not typical and is provided for worst-case information.

#### **• Standby mode**

<span id="page-13-25"></span>During Standby mode, the drive accepts commands, but the drive is not spinning, and the servo and read/ write electronics are in power-down mode.

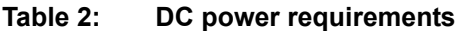

<span id="page-13-22"></span><span id="page-13-18"></span><span id="page-13-12"></span><span id="page-13-6"></span>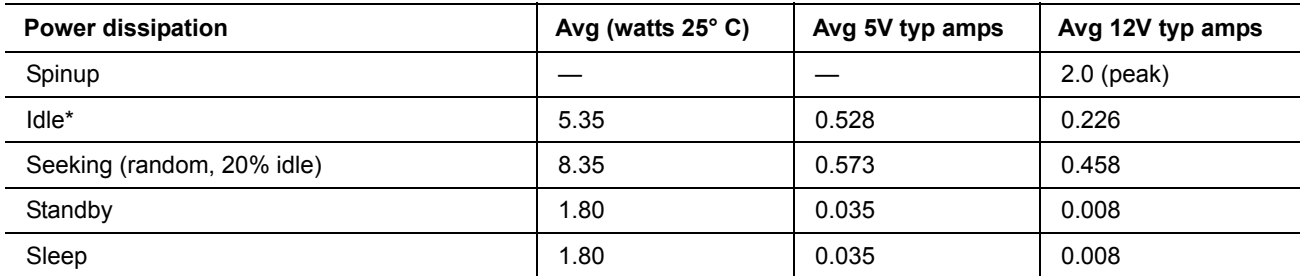

<span id="page-13-24"></span><span id="page-13-21"></span>\*During periods of drive idle, some offline activity may occur according to the S.M.A.R.T. specification, which may increase acoustic and power to operational levels*.*

### <span id="page-14-9"></span><span id="page-14-5"></span><span id="page-14-0"></span>**2.8.2 Conducted noise**

<span id="page-14-8"></span>Input noise ripple is measured at the host system power supply across an equivalent 80-ohm resistive load on the +12 volt line or an equivalent 15-ohm resistive load on the +5 volt line.

- Using 12-volt power, the drive is expected to operate with a maximum of 120 mV peak-to-peak square-wave injected noise at up to 10 MHz.
- <span id="page-14-13"></span>• Using 5-volt power, the drive is expected to operate with a maximum of 100 mV peak-to-peak square-wave injected noise at up to 10 MHz.
- **Note.** Equivalent resistance is calculated by dividing the nominal voltage by the typical RMS read/write current.

#### <span id="page-14-21"></span><span id="page-14-1"></span>**2.8.3 Voltage tolerance**

Voltage tolerance (including noise):

 $5V \pm 5%$ 12V ± 10%

#### <span id="page-14-11"></span><span id="page-14-2"></span>**2.8.4 Power-management modes**

<span id="page-14-12"></span>The drive provides programmable power management to provide greater energy efficiency. In most systems, you can control power management through the system setup program. The drive features the following power-management modes:

<span id="page-14-16"></span><span id="page-14-10"></span><span id="page-14-6"></span><span id="page-14-3"></span>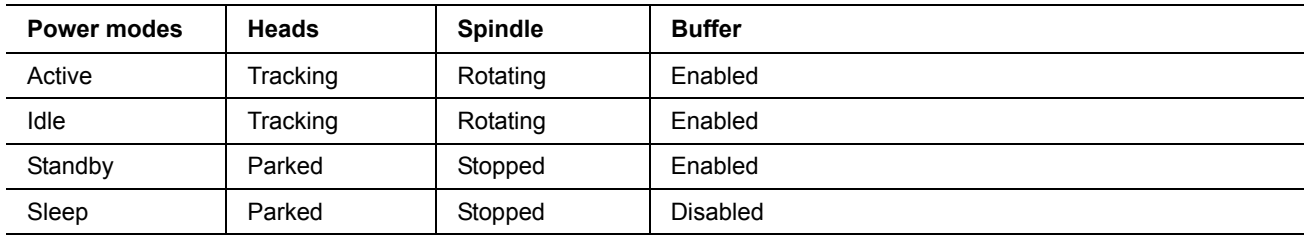

### <span id="page-14-14"></span><span id="page-14-4"></span>• **Active mode**

<span id="page-14-7"></span>The drive is in Active mode during the read/write and seek operations.

### **• Idle mode**

The buffer remains enabled, and the drive accepts all commands and returns to Active mode any time disc access is necessary.

#### <span id="page-14-17"></span>• **Standby mode**

<span id="page-14-19"></span><span id="page-14-18"></span>The drive enters Standby mode when the host sends a Standby Immediate command. If the host has set the standby timer, the drive can also enter Standby mode automatically after the drive has been inactive for a specifiable length of time. The standby timer delay is established using a Standby or Idle command. In Standby mode, the drive buffer is enabled, the heads are parked and the spindle is at rest. The drive accepts all commands and returns to Active mode any time disc access is necessary.

### <span id="page-14-15"></span>**• Sleep mode**

The drive enters Sleep mode after receiving a Sleep command from the host. In Sleep mode, the drive buffer is disabled, the heads are parked and the spindle is at rest. The drive leaves Sleep mode after it receives a Hard Reset or Soft Reset from the host. After receiving a reset, the drive exits Sleep mode and enters Standby mode with all current translation parameters intact.

#### **• Idle and Standby timers**

<span id="page-14-20"></span>Each time the drive performs an Active function (read, write or seek), the standby timer is reinitialized and begins counting down from its specified delay times to zero. If the standby timer reaches zero before any drive activity is required, the drive makes a transition to Standby mode. In both Idle and Standby mode, the drive accepts all commands and returns to Active mode when disc access is necessary.

# <span id="page-15-9"></span><span id="page-15-0"></span>**2.9 Environmental specifications**

### <span id="page-15-18"></span><span id="page-15-7"></span><span id="page-15-1"></span>**2.9.1 Ambient temperature**

<span id="page-15-8"></span>Ambient temperature is defined as the temperature of the environment immediately surrounding the drive. Actual drive case temperature should not exceed 69°C (156°F) within the operating ambient conditions.

<span id="page-15-11"></span>Above 1,000 feet (305 meters), the maximum temperature is derated linearly to 112°F (44°C) at 10,000 feet (3,048 meters).

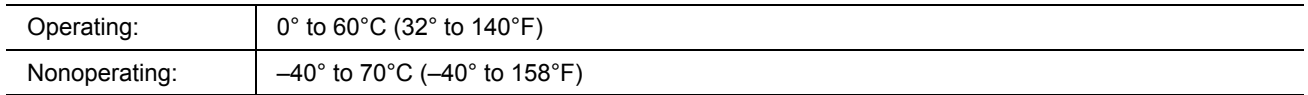

### <span id="page-15-19"></span><span id="page-15-2"></span>**2.9.2 Temperature gradient**

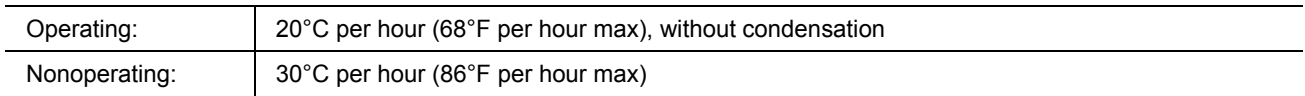

### <span id="page-15-10"></span><span id="page-15-3"></span>**2.9.3 Humidity**

### <span id="page-15-15"></span>**2.9.3.1 Relative humidity**

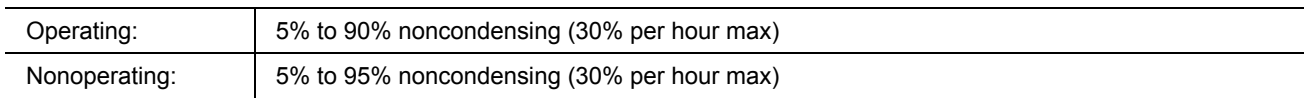

#### <span id="page-15-20"></span>**2.9.3.2 Wet bulb temperature**

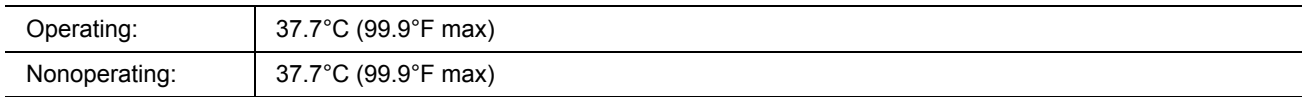

### <span id="page-15-6"></span><span id="page-15-4"></span>**2.9.4 Altitude**

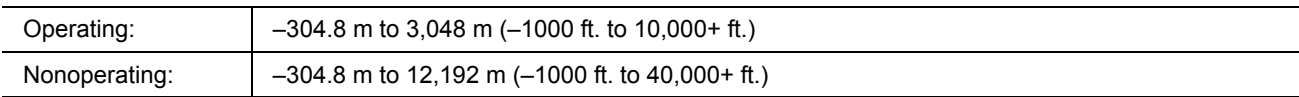

### <span id="page-15-17"></span><span id="page-15-5"></span>**2.9.5 Shock**

<span id="page-15-16"></span><span id="page-15-12"></span>All shock specifications assume that the drive is mounted securely with the input shock applied at the drive mounting screws. Shock may be applied in the X, Y or Z axis.

## <span id="page-15-14"></span>**2.9.5.1 Operating shock**

These models comply with the performance levels specified in this document when subjected to a maximum operating shock of 63 Gs based on half-sine shock pulses of 2 msec. Shocks should not be repeated more than two times per second.

### <span id="page-15-13"></span>**2.9.5.2 Nonoperating shock**

The nonoperating shock level that the drive can experience without incurring physical damage or degradation in performance when subsequently put into operation is 350 Gs based on a nonrepetitive half-sine shock pulse of 2 msec duration.

## <span id="page-16-8"></span><span id="page-16-0"></span>**2.9.6 Vibration**

All vibration specifications assume that the drive is mounted securely with the input vibration applied at the drive mounting screws. Vibration may be applied in the X, Y or Z axis.

## <span id="page-16-7"></span>**2.9.6.1 Operating vibration**

The maximum vibration levels that the drive may experience while meeting the performance standards specified in this document are specified below.

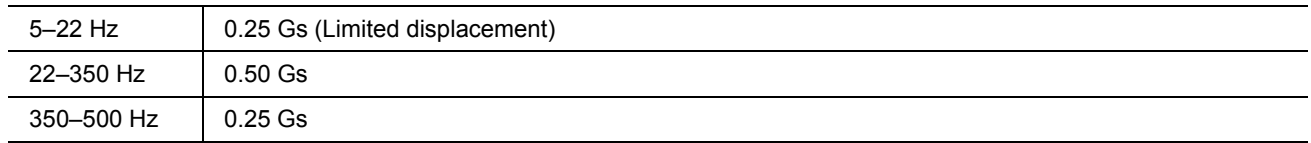

### <span id="page-16-6"></span>**2.9.6.2 Nonoperating vibration**

The maximum nonoperating vibration levels that the drive may experience without incurring physical damage or degradation in performance when subsequently put into operation are specified below.

<span id="page-16-5"></span><span id="page-16-3"></span>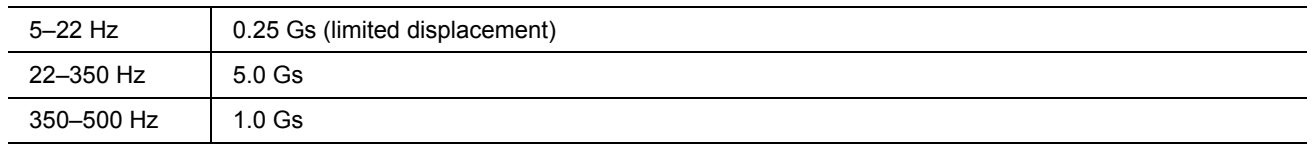

## <span id="page-16-4"></span><span id="page-16-1"></span>**2.10 Acoustic emission**

Drive emission of sound is measured consistent with the ECMA-74 and its referenced standards. Testing is conducted at room temperature (approximately 25 degrees C). Emission levels are reported as the total Aweighted sound power levels for, steady state, idle and active (seek) modes of operations.

**Note.** For seek mode tests, the drive is placed in seek mode only. The number of seeks per second is defined by the following equation:

(Number of seeks per second =  $0.4$  / (average latency + average access time)

### **Table 3: Drive A-weighted Sound Power Levels (SWL, BA)**

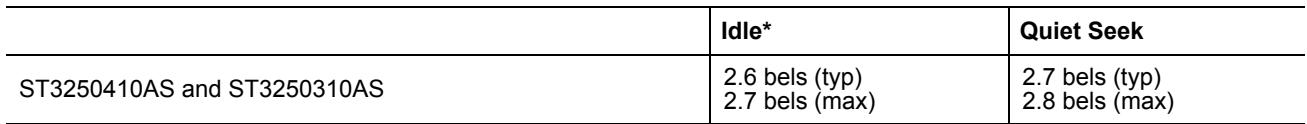

\*During periods of drive idle, some offline activity may occur according to the S.M.A.R.T. specification, which may increase acoustic and power to operational levels*.*

### <span id="page-16-2"></span>**2.10.1 Test for Prominent Discrete Tones (PDTs)**

Seagate follows the ECMA-74 standards for measurement and identification of PDTs. An exception to this process is the use of the absolute threshold of hearing. Seagate uses the lower limit for the threshold curve\* to discern tone audibility and to compensate for the inaudible components of sound prior to computation of tone ratios according to Annex D of the ECMA-74 standards.

\* Defined as the median curve given by ISO 389-7 (Tf curve) minus 10dB at all frequencies.

# <span id="page-17-3"></span><span id="page-17-0"></span>**2.11 Electromagnetic immunity**

<span id="page-17-7"></span><span id="page-17-6"></span>When properly installed in a representative host system, the drive operates without errors or degradation in performance when subjected to the radio frequency (RF) environments defined in the following table:

<span id="page-17-9"></span><span id="page-17-8"></span><span id="page-17-5"></span><span id="page-17-4"></span><span id="page-17-2"></span><span id="page-17-1"></span>

| <b>Test</b>                    | <b>Description</b>                                                                                 | <b>Performance level</b> | Reference standard                |
|--------------------------------|----------------------------------------------------------------------------------------------------|--------------------------|-----------------------------------|
| Electrostatic<br>discharge     | Contact, HCP, VCP: ± 4 kV; Air: ± 8 kV                                                             | в                        | EN 61000-4-2: 95                  |
| <b>Radiated RF</b><br>immunity | 80 to 1,000 MHz, 3 V/m,<br>80% AM with 1 kHz sine<br>900 MHz, 3 V/m, 50% pulse modulation @ 200 Hz | A                        | EN 61000-4-3: 96<br>ENV 50204: 95 |
| Electrical fast<br>transient   | ± 1 kV on AC mains, ± 0.5 kV on external I/O                                                       | B                        | EN 61000-4-4: 95                  |
| Surge immunity                 | ± 1 kV differential, ± 2 kV common, AC mains                                                       | B                        | EN 61000-4-5: 95                  |
| Conducted RF<br>immunity       | 150 kHz to 80 MHz, 3 Vrms, 80% AM with 1 kHz sine   A                                              |                          | EN 61000-4-6: 97                  |
| Voltage dips,<br>interrupts    | 0% open, 5 seconds<br>0% short, 5 seconds<br>40%, 0.10 seconds<br>70%, 0.01 seconds                |                          | EN 61000-4-11: 94                 |

**Table 4: Radio frequency environments**

# <span id="page-18-33"></span><span id="page-18-0"></span>**2.12 Reliability**

### <span id="page-18-29"></span><span id="page-18-28"></span><span id="page-18-7"></span><span id="page-18-5"></span><span id="page-18-1"></span>**2.12.1 Annualized Failure Rate (AFR) and Mean Time Between Failures (MTBF)**

The product shall achieve an Annualized Failure Rate (AFR) of 0.34% (MTBF of 0.7 million hours) when operated in an environment of ambient air temperatures of 25°C. Operation at temperatures outside the specifications in [Section 2.9](#page-15-0) may increase the product AFR (decrease MTBF). AFR and MTBF are population statistics that are not relevant to individual units.

AFR and MTBF specifications are based on the following assumptions for desktop personal computer environments:

- <span id="page-18-31"></span>• 2400 power-on-hours per year.
- 10,000 average motor start/stop cycles per year.
- Operations at nominal voltages.
- <span id="page-18-23"></span><span id="page-18-14"></span>• Temperatures outside the specifications in [Section 2.9](#page-15-0) may reduce the product reliability.
- Normal I/O duty cycle for desktop personal computers. Operation at excessive I/O duty cycle may degrade product reliability.

The desktop personal computer environment of power-on-hours, temperature, and I/O duty cycle affect the product AFR and MTBF. The AFR and MTBF will be degraded if used in a enterprise application.

<span id="page-18-37"></span><span id="page-18-35"></span><span id="page-18-32"></span><span id="page-18-30"></span><span id="page-18-20"></span><span id="page-18-13"></span><span id="page-18-8"></span>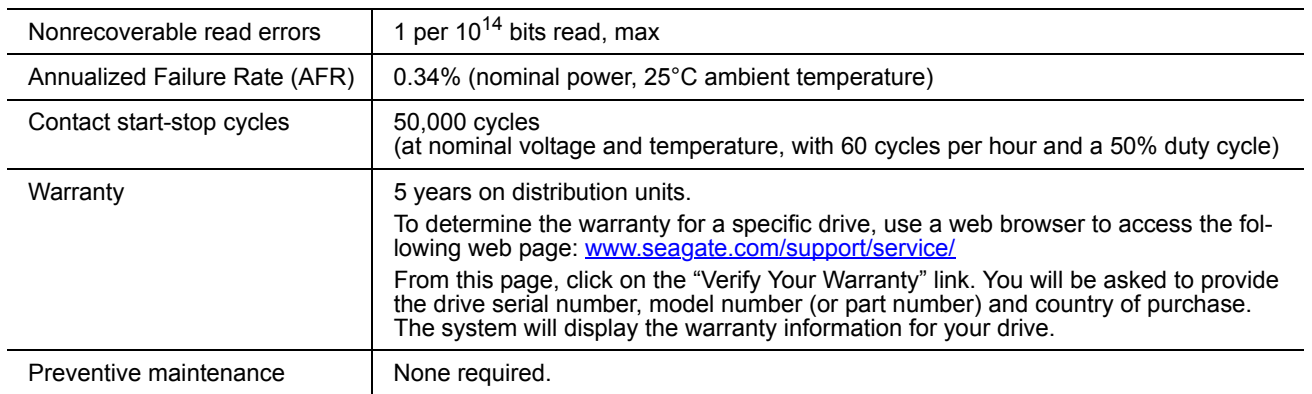

## <span id="page-18-27"></span><span id="page-18-10"></span><span id="page-18-6"></span><span id="page-18-2"></span>**2.13 Agency certification**

### <span id="page-18-34"></span><span id="page-18-3"></span>**2.13.1 Safety certification**

<span id="page-18-36"></span><span id="page-18-24"></span><span id="page-18-19"></span><span id="page-18-12"></span>The drives are recognized in accordance with UL 1950 and CSA C22.2 (950) and meet all applicable sections of IEC950 and EN 60950.

## <span id="page-18-15"></span><span id="page-18-11"></span><span id="page-18-4"></span>**2.13.2 Electromagnetic compatibility**

<span id="page-18-26"></span><span id="page-18-25"></span><span id="page-18-22"></span><span id="page-18-21"></span><span id="page-18-18"></span><span id="page-18-17"></span><span id="page-18-16"></span><span id="page-18-9"></span>Hard drives that display the CE mark comply with the European Union (EU) requirements specified in the Electromagnetic Compatibility Directive (89/336/EEC). Testing is performed to the levels specified by the product standards for Information Technology Equipment (ITE). Emission levels are defined by EN 55022, Class B and the immunity levels are defined by EN 55024.

Drives are tested in representative end-user systems. Although CE-marked Seagate drives comply with the directives when used in the test systems, we cannot guarantee that all systems will comply with the directives. The drive is designed for operation inside a properly designed enclosure, with properly shielded I/O cable (if necessary) and terminators on all unused I/O ports. Computer manufacturers and system integrators should confirm EMC compliance and provide CE marking for their products.

## <span id="page-19-14"></span><span id="page-19-11"></span>**Korean RRL**

<span id="page-19-12"></span><span id="page-19-10"></span><span id="page-19-6"></span><span id="page-19-5"></span>If these drives have the Korea Ministry of Information and Communication (MIC) logo, they comply with paragraph 1 of Article 11 of the Electromagnetic Compatibility control Regulation and meet the Electromagnetic Compatibility (EMC) Framework requirements of the Radio Research Laboratory (RRL) Ministry of Information and Communication Republic of Korea.

These drives have been tested and comply with the Electromagnetic Interference/Electromagnetic Susceptibility (EMI/EMS) for Class B products. Drives are tested in a representative, end-user system by a Korean-recognized lab.

- Family name: Barracuda 7200.10
- Certificate number: STX-L3510 (B)

#### <span id="page-19-4"></span>**Australian C-Tick (N176)**

<span id="page-19-3"></span><span id="page-19-2"></span><span id="page-19-1"></span>If these models have the C-Tick marking, they comply with the Australia/New Zealand Standard AS/NZS3548 1995 and meet the Electromagnetic Compatibility (EMC) Framework requirements of the Australian Communication Authority (ACA).

### <span id="page-19-8"></span><span id="page-19-0"></span>**2.13.3 FCC verification**

<span id="page-19-15"></span>These drives are intended to be contained solely within a personal computer or similar enclosure (not attached as an external device). As such, each drive is considered to be a subassembly even when it is individually marketed to the customer. As a subassembly, no Federal Communications Commission verification or certification of the device is required.

<span id="page-19-9"></span><span id="page-19-7"></span>Seagate has tested this device in enclosures as described above to ensure that the total assembly (enclosure, disc drive, motherboard, power supply, etc.) does comply with the limits for a Class B computing device, pursuant to Subpart J, Part 15 of the FCC rules. Operation with noncertified assemblies is likely to result in interference to radio and television reception.

<span id="page-19-13"></span>**Radio and television interference.** This equipment generates and uses radio frequency energy and if not installed and used in strict accordance with the manufacturer's instructions, may cause interference to radio and television reception.

This equipment is designed to provide reasonable protection against such interference in a residential installation. However, there is no guarantee that interference will not occur in a particular installation. If this equipment does cause interference to radio or television, which can be determined by turning the equipment on and off, you are encouraged to try one or more of the following corrective measures:

- Reorient the receiving antenna.
- Move the device to one side or the other of the radio or TV.
- Move the device farther away from the radio or TV.
- Plug the computer into a different outlet so that the receiver and computer are on different branch outlets.

If necessary, you should consult your dealer or an experienced radio/television technician for additional suggestions. You may find helpful the following booklet prepared by the Federal Communications Commission: *How to Identify and Resolve Radio-Television Interference Problems*. This booklet is available from the Superintendent of Documents, U.S. Government Printing Office, Washington, DC 20402. Refer to publication number 004-000-00345-4.

# <span id="page-20-0"></span>**2.14 Environmental protection**

Seagate designs its products to meet environmental protection requirements worldwide, including regulations restricting certain chemical substances.

## <span id="page-20-6"></span><span id="page-20-1"></span>**2.14.1 European Union Restriction of Hazardous Substances (RoHS) Directive**

Seagate designs its products to meet environmental protection requirements worldwide, including regulations restricting certain chemical substances. A new law, the European Union Restriction of Hazardous Substances (RoHS) Directive, restricts the presence of chemical substances, including Lead, Cadmium, Mercury, Hexavalent Chromium, PBB and PBDE, in electronic products, effective July 2006. This drive is manufactured with components and materials that comply with the RoHS Directive.

# <span id="page-20-4"></span><span id="page-20-2"></span>**2.14.2 China Restriction of Hazardous Substances (RoHS) Directive**

# **2.14.2** 中国限制危险物品的指令

This product has an Environmental Protection Use Period (EPUP) of 20 years. The following table contains information mandated by China's "Marking Requirements for Control of Pollution Caused by Electronic Information Products" Standard.

<span id="page-20-7"></span>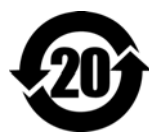

该产品具有20年的环境保护使用周期 (EPUP)。 下表包含了中国 "电子产品所导致的污染的控 制的记号要求"所指定的信息。

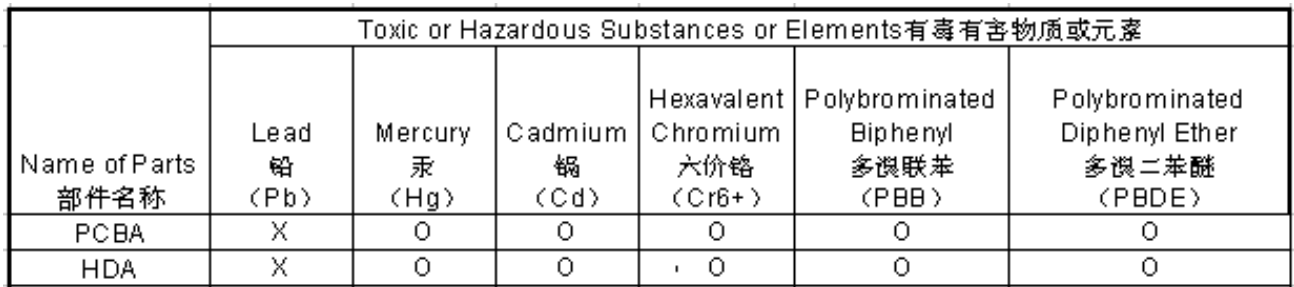

"O" indicates the hazardous and toxic substance content of the part (at the homogenous material level) is lower than the threshold defined by the China RoHS MCV Standard.

"O"表示该部件(于同类物品程度上)所含的危险和有毒物质低于中国RoHS MCV标准所定义的门槛值。

"X" indicates the hazardous and toxic substance content of the part (at the homogenous material level) is over the threshold defined by the China RoHS MCV Standard.

"X "表示该部件(于同类物品程度上)所含的危险和有毒物质超出中国RoHS MCV标准所定义的门槛值。

# <span id="page-20-5"></span><span id="page-20-3"></span>**2.15 Corrosive environment**

Seagate electronic drive components pass accelerated corrosion testing equivalent to 10 years exposure to light industrial environments containing sulfurous gases, chlorine and nitric oxide, classes G and H per ASTM B845. However, this accelerated testing cannot duplicate every potential application environment. Users should use caution exposing any electronic components to uncontrolled chemical pollutants and corrosive chemicals as electronic drive component reliability can be affected by the installation environment. The silver, copper, nickel and gold films used in Seagate products are especially sensitive to the presence of sulfide, chloride, and nitrate contaminants. Sulfur is found to be the most damaging. In addition, electronic components should never be exposed to condensing water on the surface of the printed circuit board assembly (PCBA) or exposed to an ambient relative humidity greater than 95%. Materials used in cabinet fabrication, such as vulcanized rubber, that can outgas corrosive compounds should be minimized or eliminated. The useful life of any electronic equipment may be extended by replacing materials near circuitry with sulfide-free alternatives.

# <span id="page-22-6"></span><span id="page-22-2"></span><span id="page-22-0"></span>**3.0 Configuring and mounting the drive**

This section contains the specifications and instructions for configuring and mounting the drive.

# <span id="page-22-9"></span><span id="page-22-7"></span><span id="page-22-5"></span><span id="page-22-1"></span>**3.1 Handling and static-discharge precautions**

<span id="page-22-4"></span><span id="page-22-3"></span>After unpacking, and before installation, the drive may be exposed to potential handling and electrostatic discharge (ESD) hazards. Observe the following standard handling and static-discharge precautions:

### **Caution:**

- Before handling the drive, put on a grounded wrist strap, or ground yourself frequently by touching the metal chassis of a computer that is plugged into a grounded outlet. Wear a grounded wrist strap throughout the entire installation procedure.
- Handle the drive by its edges or frame *only*.
- The drive is extremely fragile—handle it with care. Do not press down on the drive top cover.
- Always rest the drive on a padded, antistatic surface until you mount it in the computer.
- <span id="page-22-8"></span>• Do not touch the connector pins or the printed circuit board.
- Do not remove the factory-installed labels from the drive or cover them with additional labels. Removal voids the warranty. Some factory-installed labels contain information needed to service the drive. Other labels are used to seal out dirt and contamination.

# <span id="page-23-0"></span>**3.2 Configuring the drive**

<span id="page-23-6"></span>Each drive on the Serial ATA interface connects point-to-point with the Serial ATA host adapter. There is no master/slave relationship because each drive is considered a master in a point-to-point relationship. If two drives are attached on one Serial ATA host adapter, the host operating system views the two devices as if they were both "masters" on two separate ports. Both drives behave as if they are Device 0 (master) devices.

Serial ATA drives are designed for easy installation. It is usually not necessary to set any jumpers on the drive for proper operation; however, if you connect the drive and receive a "drive not detected" error, your SATAequipped motherboard or host adapter may use a chipset that does not support SATA speed autonegotiation. If you have a motherboard or host adapter that does not support autonegotiation:

- Install a jumper as shown in Figure [1](#page-23-2) below to limit the data transfer rate to 1.5 Gbits per second (and leave the drive connected to the SATA-equipped motherboard or host adapter that doesn't support autonegotiation) or
- Install a SATA host adapter that supports autonegotiation, leave the drive jumper block set to "Normal operation" (see Figure [1](#page-23-2) below), and connect the drive to that adapter. This option has the benefit of not limiting the drive to a 1.5 Gbits/sec transfer rate.

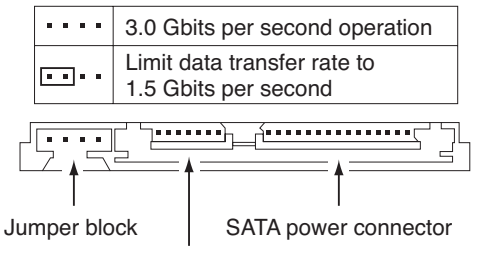

<span id="page-23-5"></span><span id="page-23-4"></span>SATA interface connector

#### <span id="page-23-2"></span>**Figure 1. Serial ATA connectors**

## <span id="page-23-1"></span>**3.3 Serial ATA cables and connectors**

The Serial ATA interface cable consists of four conductors in two differential pairs, plus three ground connections. The cable size may be 30 to 26 AWG with a maximum length of one meter (39.37 inches). See [Table 5](#page-27-1) for connector pin definitions. Either end of the SATA signal cable can be attached to the drive or host.

For direct backplane connection, the drive connectors are inserted directly into the host receptacle. The drive and the host receptacle incorporate features that enable the direct connection to be hot pluggable and blind mateable.

For installations which require cables, you can connect the drive as illustrated in Figure [2](#page-23-3).

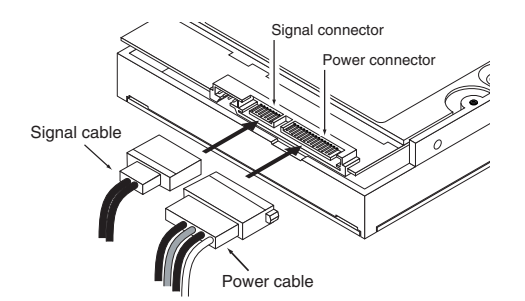

<span id="page-23-3"></span>**Figure 2. Attaching SATA cabling**

Each cable is keyed to ensure correct orientation. Barracuda 7200.10 Serial ATA drives support latching SATA connectors.

# <span id="page-24-3"></span><span id="page-24-0"></span>**3.4 Drive mounting**

You can mount the drive in any orientation using four screws in the side-mounting holes or four screws in the bottom-mounting holes. See Figures [3](#page-24-1) for drive mounting dimensions. Follow these important mounting precautions when mounting the drive:

- Allow a minimum clearance of 0.030 inches (0.76 mm) around the entire perimeter of the drive for cooling.
- Use only 6-32 UNC mounting screws.
- The screws should be inserted no more than 0.150 inch (3.81 mm) into the bottom or side mounting holes.
- Do not overtighten the mounting screws (maximum torque: 6 inch-lb).

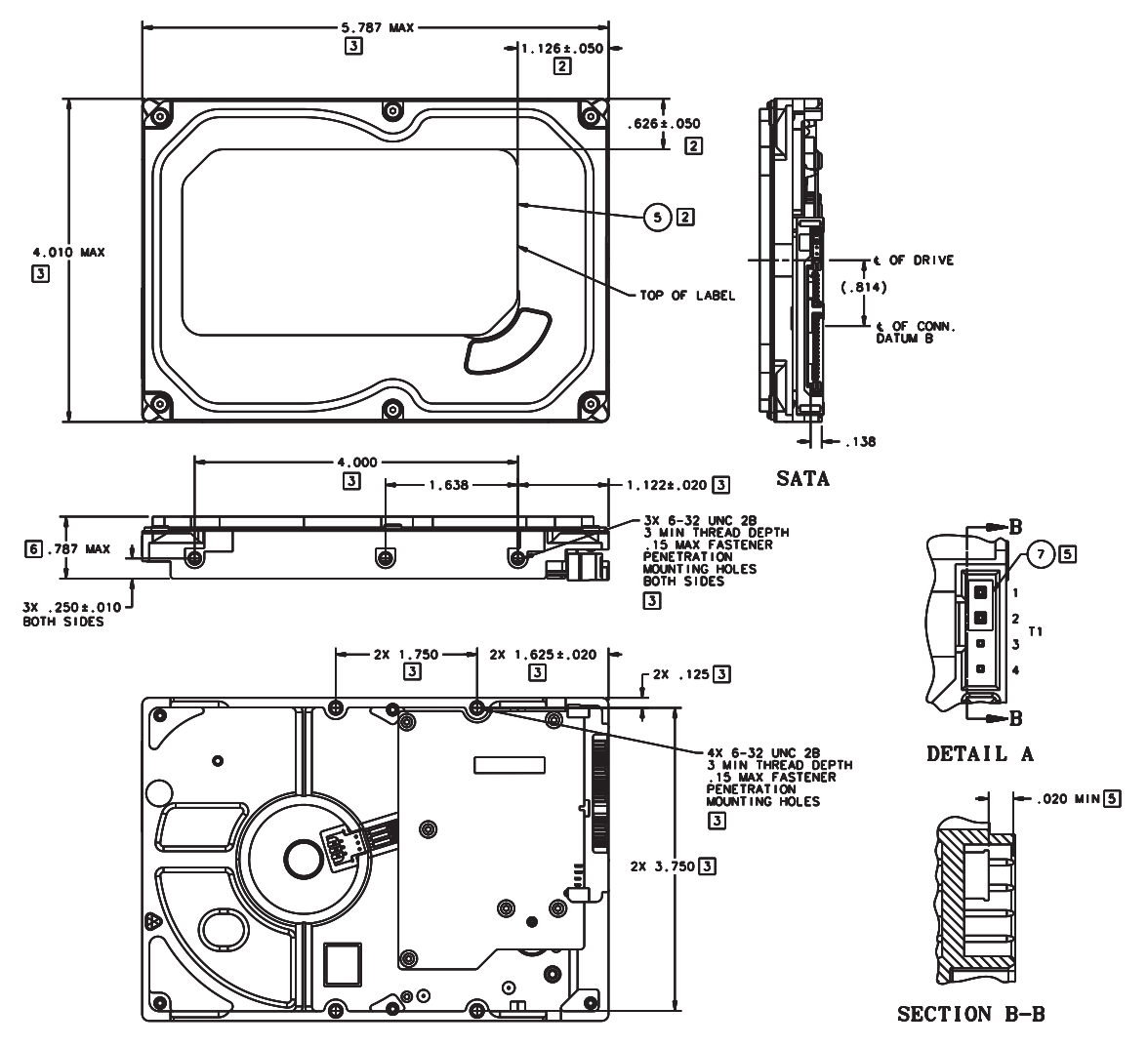

<span id="page-24-2"></span><span id="page-24-1"></span>**Figure 3. Mounting dimensions**

# <span id="page-26-4"></span><span id="page-26-3"></span><span id="page-26-2"></span><span id="page-26-0"></span>**4.0 Serial ATA (SATA) interface**

These drives use the industry-standard Serial ATA interface that supports FIS data transfers. It supports ATA programmed input/output (PIO) modes 0–4; multiword DMA modes 0–2, and Ultra DMA modes 0–6.

For detailed information about the Serial ATA interface, refer to the "Serial ATA: High Speed Serialized AT Attachment" specification.

## <span id="page-26-1"></span>**4.1 Hot-Plug compatibility**

Barracuda 7200.10 Serial ATA drives incorporate connectors which enable you to hot plug these drives in accordance with the Serial ATA Revision 2.5 specification. This specification can be downloaded from www.serialata.org.

# <span id="page-27-0"></span>**4.2 Serial ATA device plug connector pin definitions**

[Table 5](#page-27-1) summarizes the signals on the Serial ATA interface and power connectors.*.*

| <b>Segment</b> | Pin            | <b>Function</b> | <b>Definition</b>                   |
|----------------|----------------|-----------------|-------------------------------------|
|                | S <sub>1</sub> | Ground          | 2nd mate                            |
|                | S <sub>2</sub> | $A+$            | Differential signal pair A from Phy |
|                | S <sub>3</sub> | $A-$            |                                     |
|                | S <sub>4</sub> | Ground          | 2nd mate                            |
|                | S <sub>5</sub> | <b>B-</b>       | Differential signal pair B from Phy |
|                | S <sub>6</sub> | $B+$            |                                     |
| Signal         | S7             | Ground          | 2nd mate                            |

<span id="page-27-1"></span>**Table 5: Serial ATA connector pin definitions**

#### Key and spacing separate signal and power segments

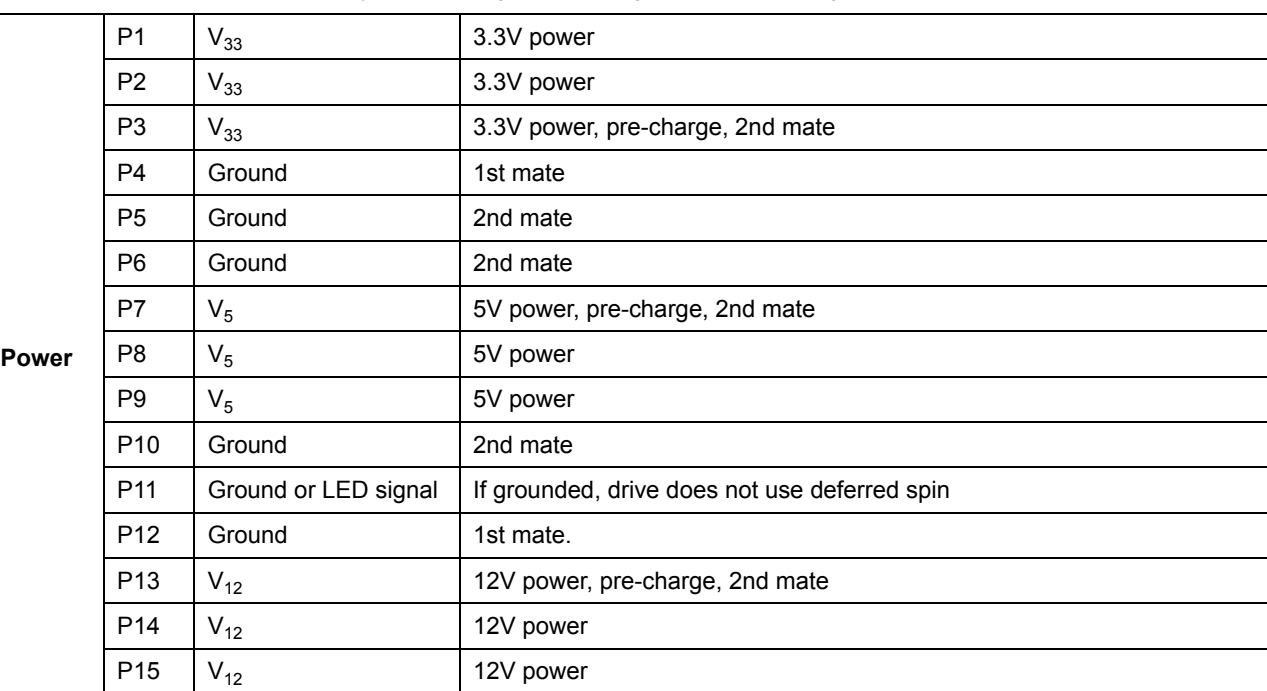

#### **Notes:**

- 1. All pins are in a single row, with a 1.27 mm (0.050") pitch.
- 2. The comments on the mating sequence apply to the case of backplane blindmate connector only. In this case, the mating sequences are:
	- the ground pins P4 and P12.
	- the pre-charge power pins and the other ground pins.
	- the signal pins and the rest of the power pins.
- 3. There are three power pins for each voltage. One pin from each voltage is used for pre-charge when installed in a blind-mate backplane configuration.
- 4. All used voltage pins  $(V_x)$  must be terminated.

# <span id="page-28-2"></span><span id="page-28-0"></span>**4.3 Supported ATA commands**

The following table lists Serial ATA standard commands that the drive supports. For a detailed description of the ATA commands, refer to the Serial ATA: High Speed Serialized AT Attachment specification*.* [See](#page-35-0)  ["S.M.A.R.T. commands" on page 30.f](#page-35-0)or details and subcommands used in the S.M.A.R.T. implementation.

<span id="page-28-34"></span><span id="page-28-1"></span>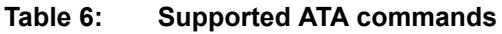

<span id="page-28-36"></span><span id="page-28-35"></span><span id="page-28-33"></span><span id="page-28-32"></span><span id="page-28-31"></span><span id="page-28-30"></span><span id="page-28-29"></span><span id="page-28-28"></span><span id="page-28-27"></span><span id="page-28-26"></span><span id="page-28-25"></span><span id="page-28-24"></span><span id="page-28-23"></span><span id="page-28-22"></span><span id="page-28-21"></span><span id="page-28-20"></span><span id="page-28-19"></span><span id="page-28-18"></span><span id="page-28-17"></span><span id="page-28-16"></span><span id="page-28-15"></span><span id="page-28-14"></span><span id="page-28-13"></span><span id="page-28-12"></span><span id="page-28-11"></span><span id="page-28-10"></span><span id="page-28-9"></span><span id="page-28-8"></span><span id="page-28-7"></span><span id="page-28-6"></span><span id="page-28-5"></span><span id="page-28-4"></span><span id="page-28-3"></span>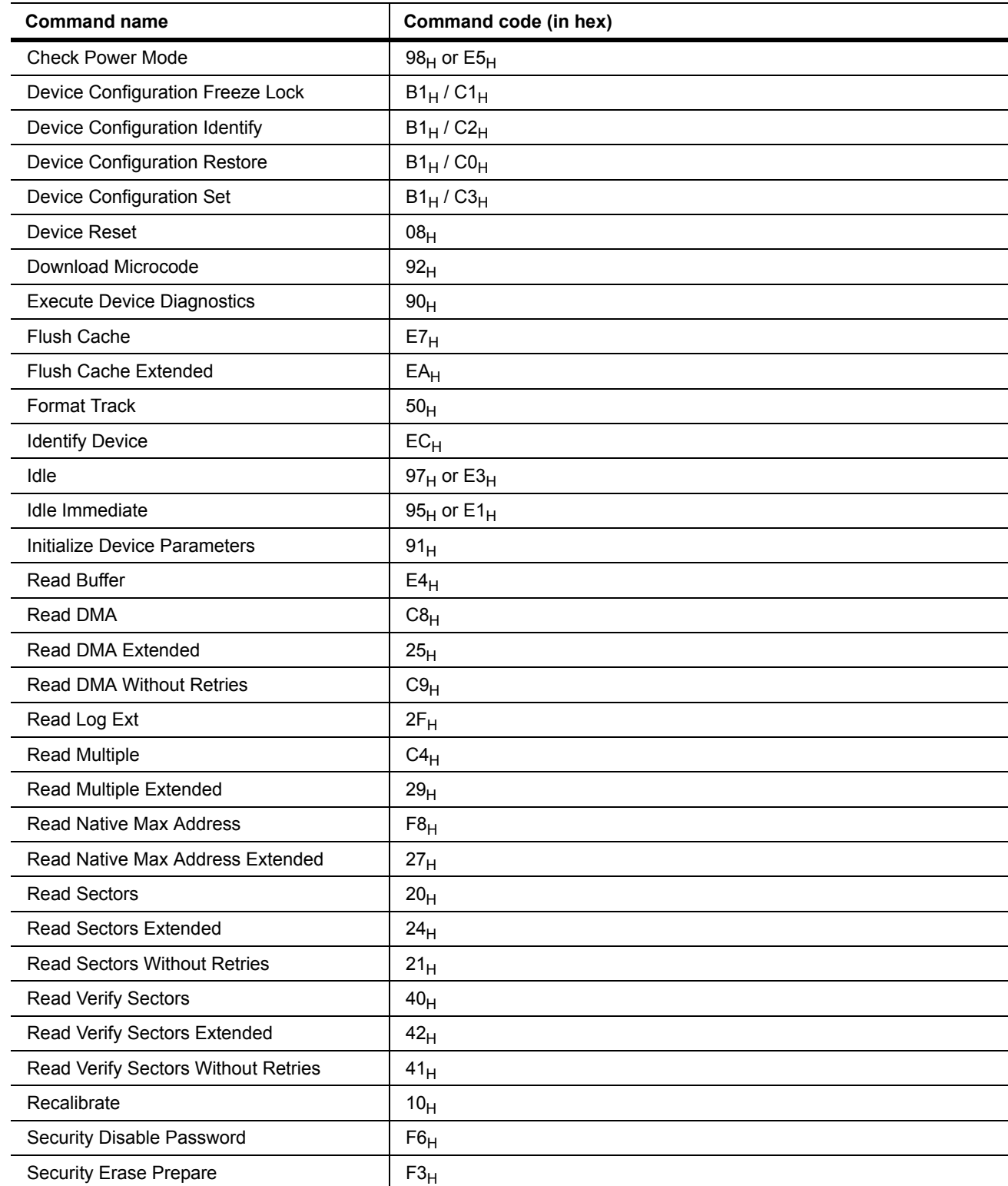

<span id="page-29-33"></span><span id="page-29-32"></span><span id="page-29-31"></span><span id="page-29-30"></span><span id="page-29-29"></span><span id="page-29-28"></span><span id="page-29-27"></span><span id="page-29-26"></span><span id="page-29-25"></span><span id="page-29-24"></span><span id="page-29-23"></span><span id="page-29-22"></span><span id="page-29-21"></span><span id="page-29-20"></span><span id="page-29-19"></span><span id="page-29-18"></span><span id="page-29-17"></span><span id="page-29-16"></span><span id="page-29-15"></span><span id="page-29-14"></span><span id="page-29-13"></span><span id="page-29-12"></span><span id="page-29-11"></span><span id="page-29-10"></span><span id="page-29-9"></span><span id="page-29-8"></span><span id="page-29-7"></span><span id="page-29-6"></span><span id="page-29-5"></span><span id="page-29-4"></span><span id="page-29-3"></span><span id="page-29-2"></span><span id="page-29-1"></span><span id="page-29-0"></span>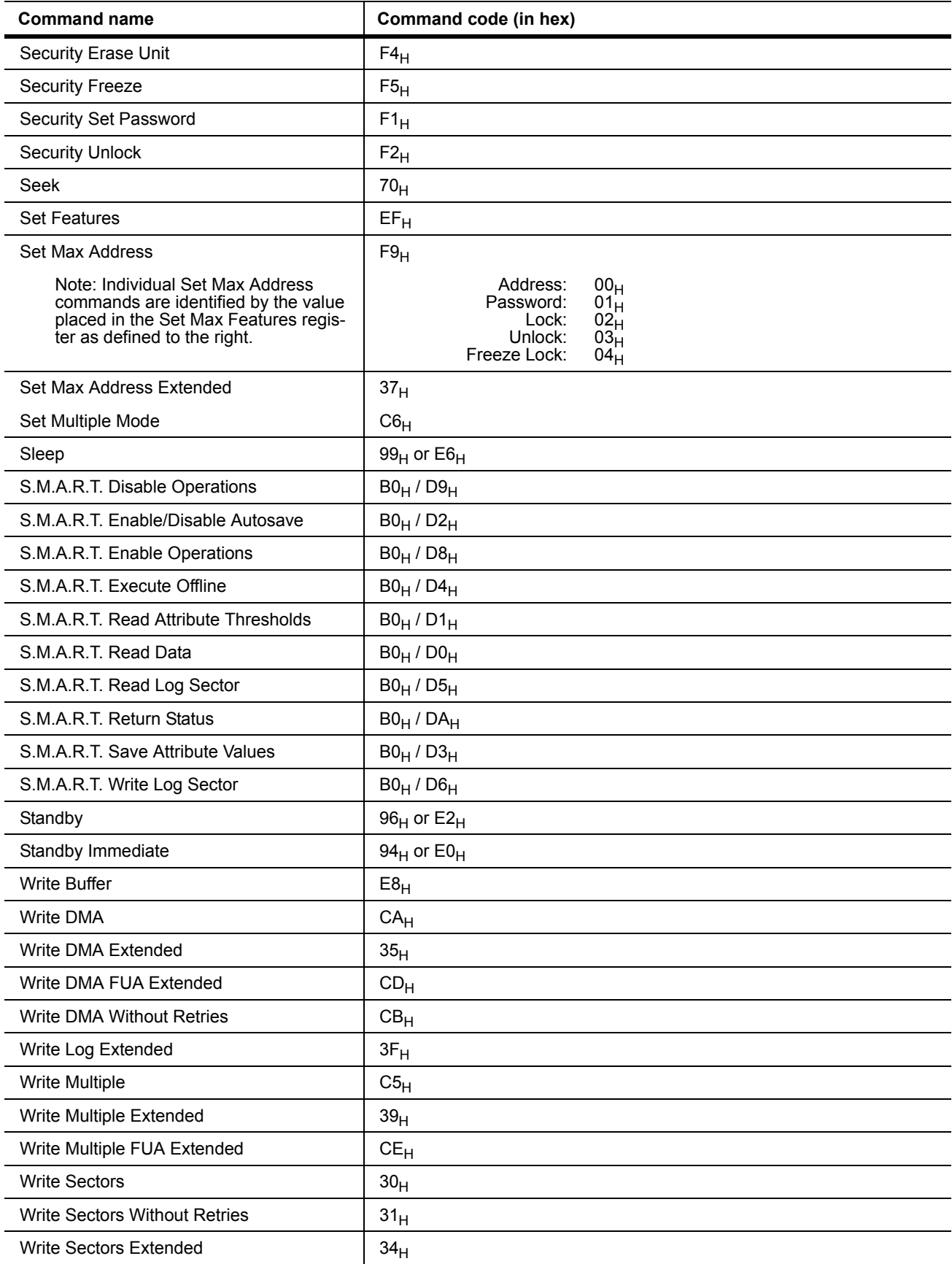

## <span id="page-30-1"></span><span id="page-30-0"></span>**4.3.1 Identify Device command**

The Identify Device command (command code  $EC_H$ ) transfers information about the drive to the host following power up. The data is organized as a single 512-byte block of data, whose contents are shown in [Table 6](#page-28-1) on [page 23.](#page-28-1) All reserved bits or words should be set to zero. Parameters listed with an "x" are drive-specific or vary with the state of the drive. [See Section 2.0 on page 3 f](#page-8-0)or default parameter settings.

The following commands contain drive-specific features that may not be included in the Serial ATA specification.

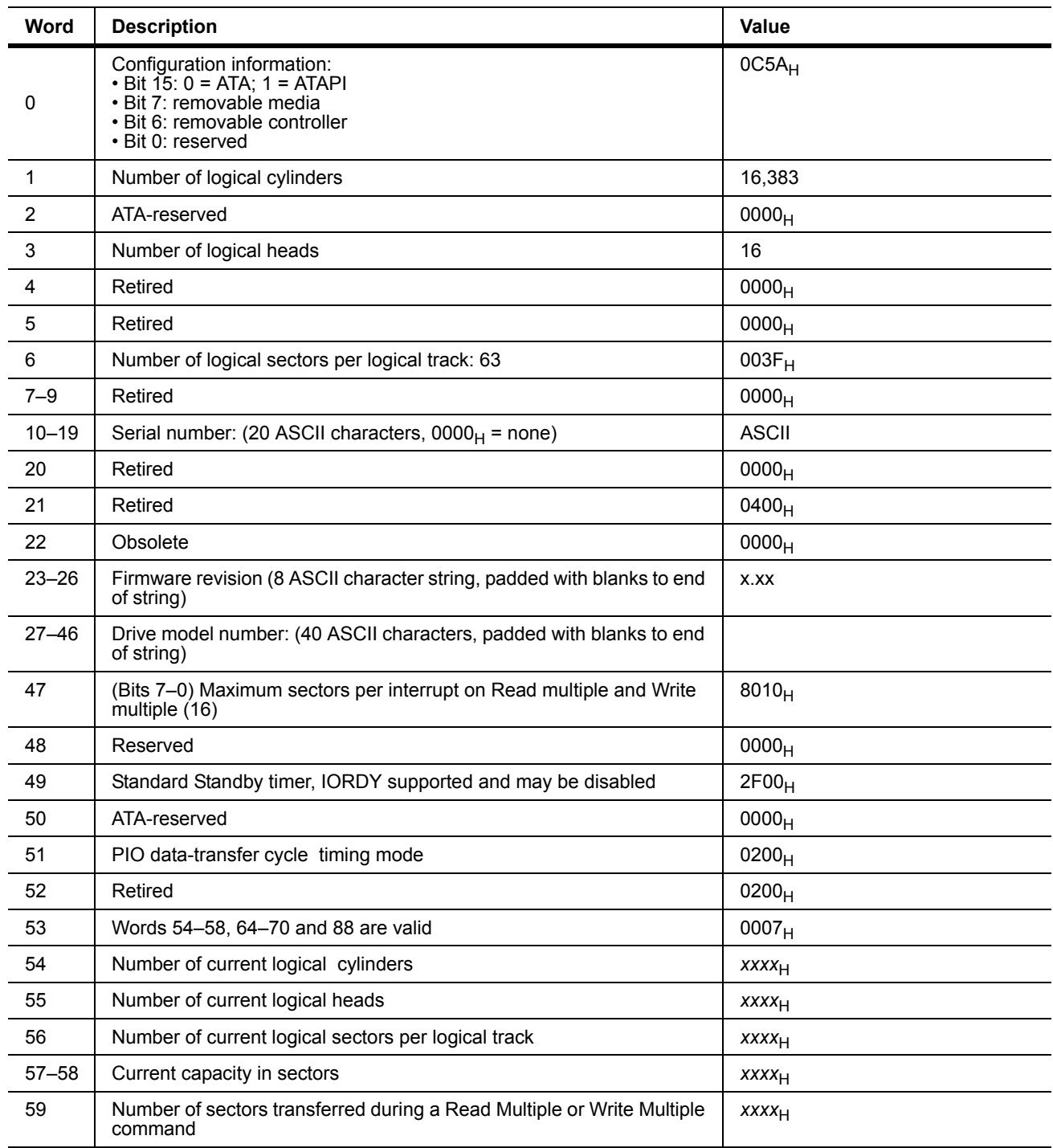

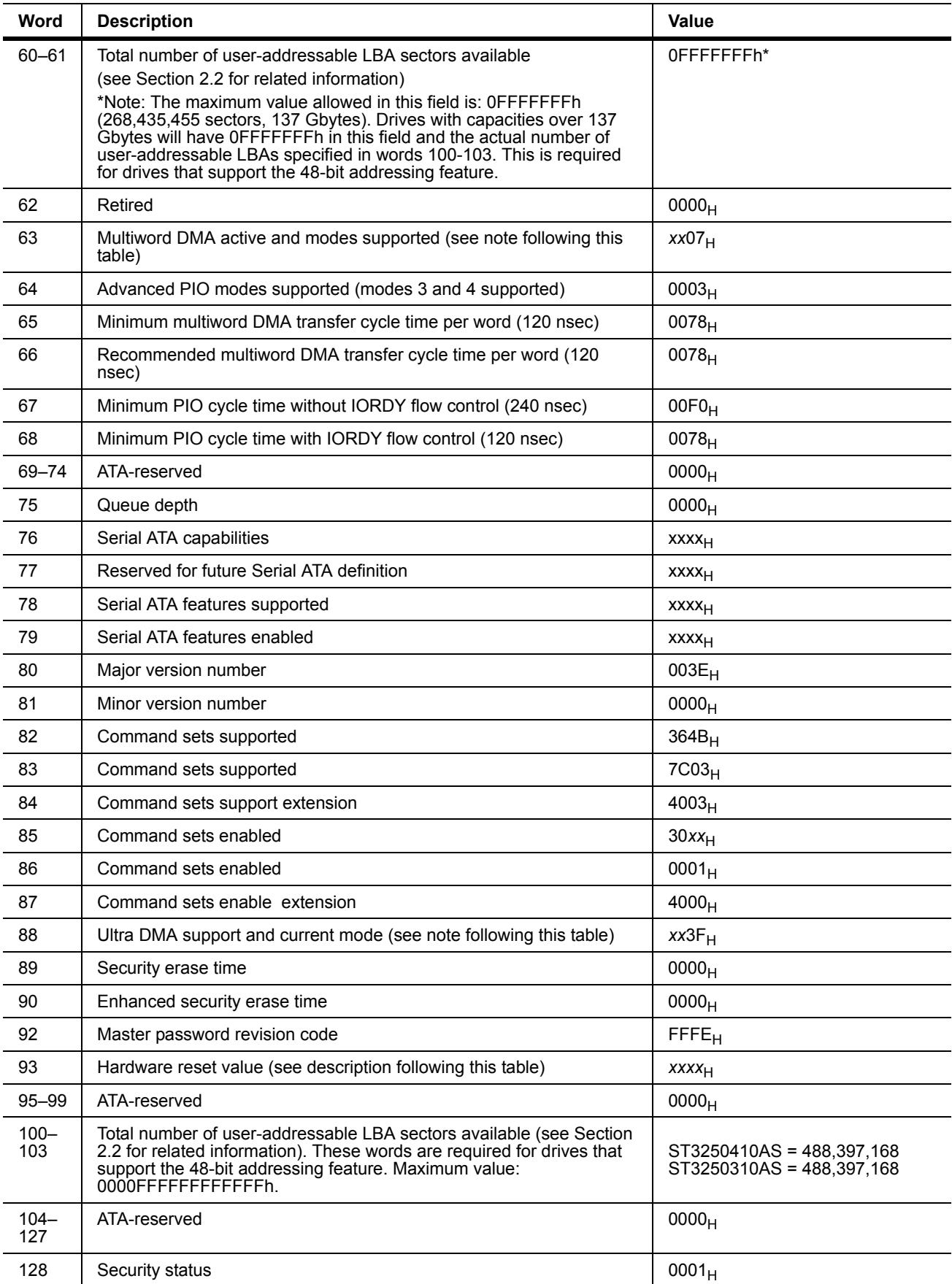

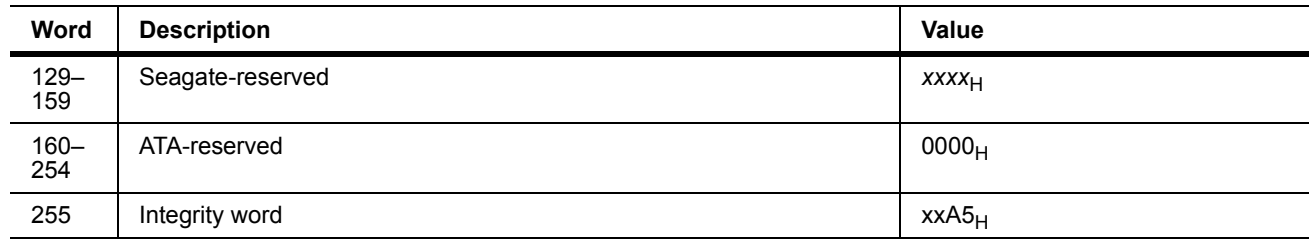

**Note.** Advanced Power Management (APM) and Automatic Acoustic Management (AAM) features are not supported

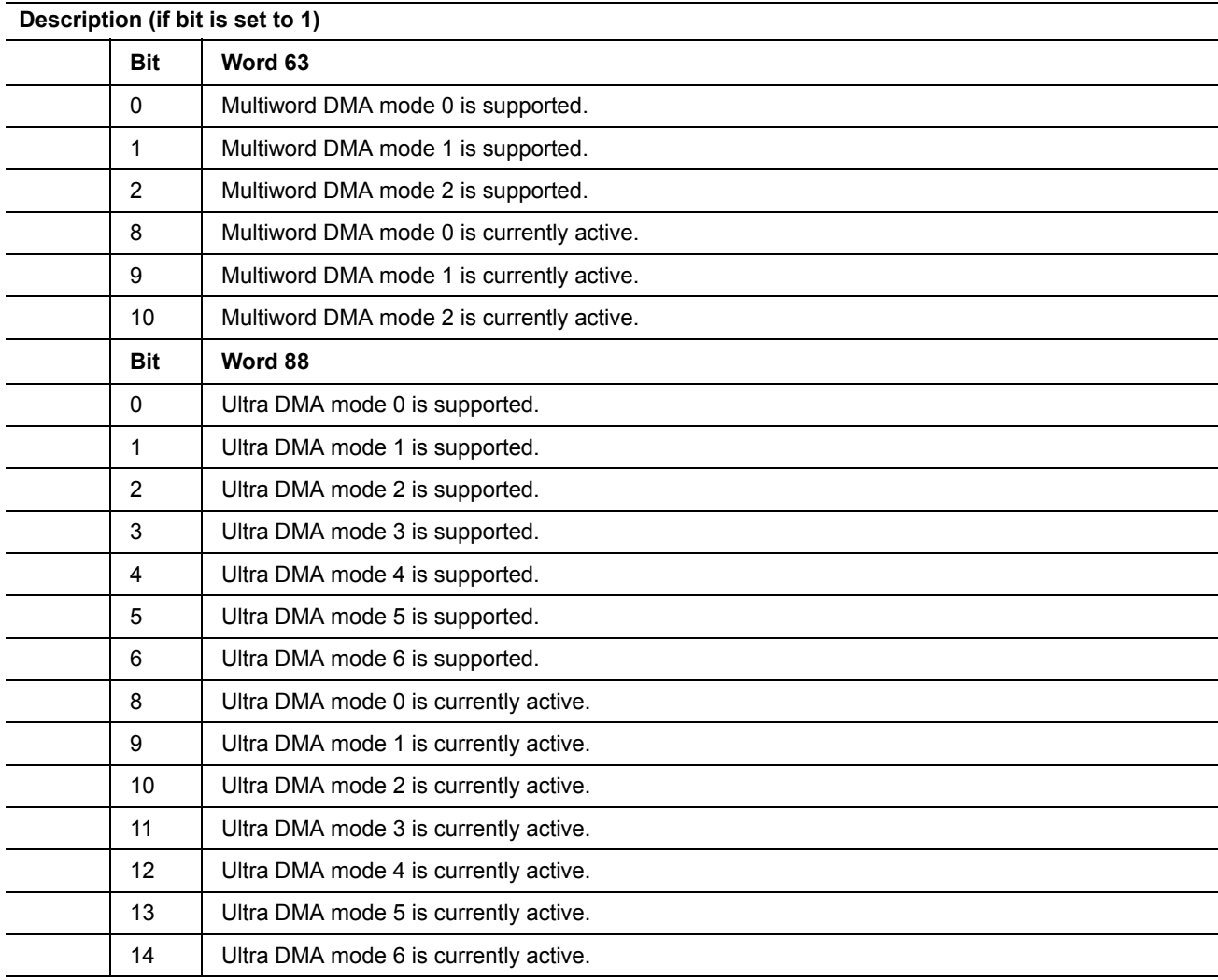

**Note.** See the bit descriptions below for words 63, 88, and 93 of the Identify Drive data.

## <span id="page-34-0"></span>**4.3.2 Set Features command**

This command controls the implementation of various features that the drive supports. When the drive receives this command, it sets BSY, checks the contents of the Features register, clears BSY and generates an interrupt. If the value in the register does not represent a feature that the drive supports, the command is aborted. Power-on default has the read look-ahead and write caching features enabled. The acceptable values for the Features register are defined as follows:

#### **Table 7: Set Features command values**

- 02<sub>H</sub> Enable write cache *(default)*.
- $03<sub>H</sub>$  Set transfer mode (based on value in Sector Count register). Sector Count register values:
	- $00_H$  Set PIO mode to default (PIO mode 2).
	- $01_H$  Set PIO mode to default and disable IORDY (PIO mode 2).
	- $08_H$  PIO mode 0
	- 09<sub>H</sub> PIO mode 1
	- 0A<sub>H</sub> PIO mode 2
	- $0B_H$  PIO mode 3
	- 0CH PIO mode 4 *(default)*
	- $20<sub>H</sub>$  Multiword DMA mode 0
	- $21_H$  Multiword DMA mode 1
	- $22<sub>H</sub>$  Multiword DMA mode 2
	- $40_H$  Ultra DMA mode 0
	- $41_H$  Ultra DMA mode 1
	- $42_H$  Ultra DMA mode 2
	- $43_H$  Ultra DMA mode 3
	- $44_H$  Ultra DMA mode 4
	- $45_H$  Ultra DMA mode 5
	- $46_H$  Ultra DMA mode 6
- $10<sub>H</sub>$  Enable use of SATA features
- $55<sub>H</sub>$  Disable read look-ahead (read cache) feature.
- $82<sub>H</sub>$  Disable write cache
- $90<sub>H</sub>$  Disable use of SATA features
- AAH Enable read look-ahead (read cache) feature *(default).*
- $F1_H$  Report full capacity available
- **Note.** At power-on, or after a hardware or software reset, the default values of the features are as indicated above.

## <span id="page-35-0"></span>**4.3.3 S.M.A.R.T. commands**

S.M.A.R.T. provides near-term failure prediction for disc drives. When S.M.A.R.T. is enabled, the drive monitors predetermined drive attributes that are susceptible to degradation over time. If self-monitoring determines that a failure is likely, S.M.A.R.T. makes a status report available to the host. Not all failures are predictable. S.M.A.R.T. predictability is limited to the attributes the drive can monitor. For more information on S.M.A.R.T. commands and implementation, see the *Draft ATA-5 Standard.*

SeaTools diagnostic software activates a built-in drive self-test (DST S.M.A.R.T. command for D4 $_H$ ) that eliminates unnecessary drive returns. The diagnostic software ships with all new drives and is also available at: http://seatools.seagate.com.

This drive is shipped with S.M.A.R.T. features disabled. You must have a recent BIOS or software package that supports S.M.A.R.T. to enable this feature. The table below shows the S.M.A.R.T. command codes that the drive uses.

| Code in features register | S.M.A.R.T. command                               |
|---------------------------|--------------------------------------------------|
| DO <sub>H</sub>           | S.M.A.R.T. Read Data                             |
| $D2_H$                    | S.M.A.R.T. Enable/Disable Attribute Autosave     |
| $D3_H$                    | S.M.A.R.T. Save Attribute Values                 |
| $D4_H$                    | S.M.A.R.T. Execute Off-line Immediate (runs DST) |
| D5 <sub>H</sub>           | S.M.A.R.T. Read Log Sector                       |
| $D6_H$                    | S.M.A.R.T. Write Log Sector                      |
| $D8_H$                    | S.M.A.R.T. Enable Operations                     |
| D9 <sub>H</sub>           | S.M.A.R.T. Disable Operations                    |
| DA <sub>H</sub>           | S.M.A.R.T. Return Status                         |

**Table 8: S.M.A.R.T. commands**

**Note.** If an appropriate code is not written to the Features Register, the command is aborted and 0*x*04 (abort) is written to the Error register.

# <span id="page-36-1"></span><span id="page-36-0"></span>**5.0 Seagate Technology support services**

## **Online services**

#### **Internet**

For information regarding Seagate products and services, visit www.seagate.com. Worldwide support is available 24 hours daily by email for your questions.

**Presales Support:**  Presales@Seagate.com

**Technical Support:** DiscSupport@Seagate.com

**Warranty Support:** http://www.seagate.com/support/service/index.html

#### **mySeagate**

my.seagate.com is the industry's first Web portal designed specifically for OEMs and distributors. It provides self-service access to critical applications, personalized content and the tools that allow our partners to manage their Seagate account functions. Submit pricing requests, orders and returns through a single, password-protected Web interface-anytime, anywhere in the world.

#### **spp.seagate.com**

spp.seagate.com supports Seagate resellers with product information, program benefits and sales tools. You may register for customized communications that are not available on the web. These communications contain product launch, EOL, pricing, promotions and other channel-related information. To learn more about the benefits or to register, go to spp.seagate.com, any time, from anywhere in the world.

### **Seagate Service Centers**

#### **Presales Support**

Our Presales Support staff can help you determine which Seagate products are best suited for your specific application or computer system, as well as product availability and compatibility.

### **Technical Support**

Seagate technical support is available to assist you online at support.seagate.com or through one of our call centers. Have your system configuration information and your "ST" model number available.

**SeaTDD**™ **(+1-405-324-3655)** is a telecommunications device for the deaf (TDD). You can send questions or comments 24 hours daily and exchange messages with a technical support specialist during normal business hours for the call center in your region.

# **Customer Service Operations**

## **Warranty Service**

Seagate offers worldwide customer support for Seagate products. Seagate distributors, OEMs and other direct customers should contact their Seagate Customer Service Operations (CSO) representative for warrantyrelated issues. Resellers or end users of drive products should contact their place of purchase or Seagate warranty service for assistance. Have your serial number and model or part number available.

## **Data Recovery Services**

Seagate offers data recovery services for all formats and all brands of storage media. Our data recovery services labs are currently located throughout the world. . Additional information, including an online request form and data loss prevention resources, is available at http://services.seagate.com/index.aspx

## **Authorized Service Centers**

Seagate Service Centers are available on a global basis for the return of defective products. Contact your customer support representative for the location nearest you.

## **USA/Canada/Latin America support services**

For an extensive list of telephone numbers to technical support, presales and warranty service in USA/ Canada/Latin America, including business hours, go to the "Contact Us" page on www.seagate.com.

# **Global Customer Support**

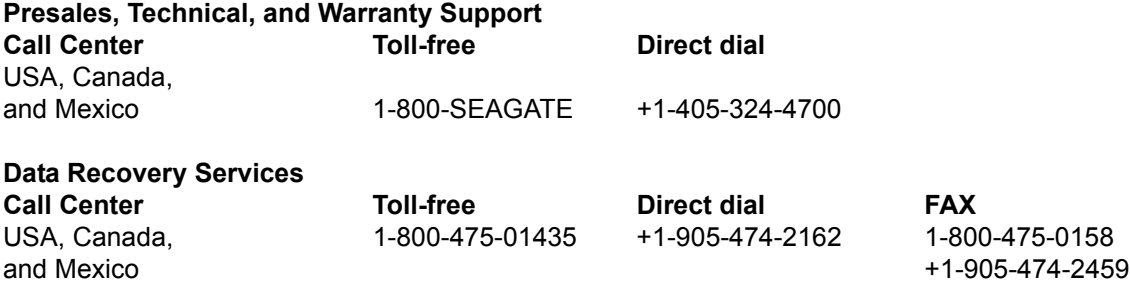

# **Europe, the Middle East and Africa Support Services**

For an extensive list of telephone numbers to technical support, presales and warranty service in Europe, the Middle East and Africa, go to the "Contact Us" page on www.seagate.com.

## **Asia/Pacific Support Services**

For an extensive list of telephone numbers to technical support, presales and warranty service in Asia/Pacific, go to the "Contact Us" page on www.seagate.com.

# **Publication feedback survey**

We are interested in your comments and suggestions regarding this publication. Please take a few minutes to participate in our survey at the following URL:

http://survey.seagate.com/survey/techpubs.nsf Thank you for your time and comments.

# **Index**

# **A**

ACA [14](#page-19-1) acceleration [11](#page-16-3) acoustics [11](#page-16-4) Active [9](#page-14-3) Active mode [9](#page-14-4) actuator arm [8](#page-13-2) AFR [13](#page-18-5) Agency certification [13](#page-18-6) altitude [10](#page-15-6) Ambient temperature [10](#page-15-7) ambient temperature [7](#page-12-3), [8](#page-13-3) Annualized Failure Rate [13](#page-18-7) Annualized Failu[re Rate \(AFR\)](#page-11-4) [13](#page-18-8) areal density [1](#page-6-1), 6 ATA commands [23](#page-28-2) Australia/New Zealand Standard AS/NZS3548 1995 [14](#page-19-2) Australian Communication Authority (ACA) [14](#page-19-3) Australian C-Tick [14](#page-19-4) Average latency [7](#page-12-4) Average seek time [7](#page-12-5)

# **B**

buffer [7](#page-12-6)

# **C**

cables and connectors [18](#page-23-4) cache [7](#page-12-7) capacity [6](#page-11-5) case temperature [10](#page-15-8) CE mark [13](#page-18-9) certification [13](#page-18-10) Check Power Mode [23](#page-28-3) China RoHS directive [15](#page-20-4) compatibility [13](#page-18-11) Conducted noise [9](#page-14-5) Conducted RF immunity [12](#page-17-1) Configuring the drive [17](#page-22-2) connectors [18](#page-23-5) Corrosive environment [15](#page-20-5) CSA C22.2 (950) [13](#page-18-12) cycles [13](#page-18-13) Cylinders [6](#page-11-6)

# **D**

data-transfer rates [1](#page-6-2) DC power [8](#page-13-4) Default logical geometry [6](#page-11-7) density [6](#page-11-8)

Device Configuration Freeze Lock [23](#page-28-4) Device Configuration Identify [23](#page-28-5) Device Configuration Restore [23](#page-28-6) Device Configuration Set [23](#page-28-7) Device Reset [23](#page-28-8) dimensions [19](#page-24-2) disc surface [8](#page-13-5) dissipation [8](#page-13-6) Download Microcode [23](#page-28-9) duty cycle [13](#page-18-14)

# **E**

Electrical fast transient [12](#page-17-2) Electromagnetic compatibility [13](#page-18-15) Electromagnetic Compatibility (EMC) [14](#page-19-5) Electromagnetic Compatibility control Regulation [14](#page-19-6) Electromagnetic Compatibility Directive (89/336/EEC)  [13](#page-18-16) Electromagnetic immunity [12](#page-17-3) Electrostatic discharge [12](#page-17-4) electrostatic discharge (ESD) [17](#page-22-3) EN 55022, Class B [13](#page-18-17) EN 55024 [13](#page-18-18) EN 60950 [13](#page-18-19) enclosures [14](#page-19-7) Environmental specifications [10](#page-15-9) EPRML [1](#page-6-3) error-correction algorithms [1](#page-6-4) errors [13](#page-18-20) ESD [17](#page-22-4) EU [13](#page-18-21) EU RoHS directive [15](#page-20-6) European Union (EU) requirements [13](#page-18-22) Execute Device Diagnostics [23](#page-28-10)

# **F**

FCC verification [14](#page-19-8) features [1](#page-6-5) Flush Cache [23](#page-28-11) Flush Cache Extended [23](#page-28-12) Format Track [23](#page-28-13) Formatted capacity [6](#page-11-9)

# **G**

geometry [6](#page-11-10) Gs [11](#page-16-5) guaranteed sectors [6](#page-11-11)

# **H**

Handling precautions [17](#page-22-5) heads [6](#page-11-12) height [7](#page-12-8) humidity [10](#page-15-10)

# **I**

I/O data-transfer rate [6](#page-11-13) I/O duty cycle [13](#page-18-23) Identify Device [23](#page-28-14) Identify Device command [25](#page-30-1) Idle [9](#page-14-6), [23](#page-28-15) Idle Immediate [23](#page-28-16) Idle mode [8](#page-13-7), [9](#page-14-7) IEC950 [13](#page-18-24) Information Technology Equipment (ITE) [13](#page-18-25) Initialize Device Parameters [23](#page-28-17) Input noise ripple [9](#page-14-8) input voltage [8](#page-13-8) interface [6](#page-11-14), [21](#page-26-2) interference [14](#page-19-9) in[ternal data-transfer rate OD](#page-12-9) [6](#page-11-15) is 7 ITE [13](#page-18-26)

# **K**

Korea Ministry of Information and Communication (MIC) [14](#page-19-10) Korean RRL [14](#page-19-11)

# **L**

latency [7](#page-12-10) latency time [8](#page-13-9) LBA mode [6](#page-11-16) length [7](#page-12-11) logical geometry [6](#page-11-17)

# **M**

maintenance [13](#page-18-27) master/slave [2](#page-7-1) maximum temperature [10](#page-15-11) Mean Time Between Failures [13](#page-18-28) MIC [14](#page-19-12) mounting [19](#page-24-3) mounting screws [10](#page-15-12) mounting the drive [17](#page-22-6) MTBF [13](#page-18-29)

# **N**

noise [9](#page-14-9) nominal power [7](#page-12-12) Nonoperating shock [10](#page-15-13) Nonoperating vibration [11](#page-16-6) Nonrecoverable read errors [13](#page-18-30)

# **O**

Operating shock [10](#page-15-14) Operating vibration [11](#page-16-7)

# **P**

Physical characteristics [7](#page-12-13) point-to-point [2](#page-7-2), [18](#page-23-6) Power consumption [8](#page-13-10) power consumption [8](#page-13-11) power dissipation [8](#page-13-12) Power modes [9](#page-14-10) Power specifications [8](#page-13-13) Power-management modes [9](#page-14-11) Power-on to Ready [7](#page-12-14) power-on-hours [13](#page-18-31) precautions [17](#page-22-7) printed circuit board [17](#page-22-8) programmable power management [9](#page-14-12)

# **Q**

quick reference [3](#page-8-2)

# **R**

Radiated RF immunity [12](#page-17-5) radio and television interference [14](#page-19-13) radio frequency (RF) [12](#page-17-6) random seeks [8](#page-13-14) Read Buffer [23](#page-28-18) Read DMA [23](#page-28-19) Read DMA Extended [23](#page-28-20) Read DMA without Retries [23](#page-28-21) read errors [13](#page-18-32) Read Log Ext [23](#page-28-22) Read Multiple [23](#page-28-23) Read Multiple Extended [23](#page-28-24) Read Native Max Address [23](#page-28-25) Read Native Max Address Extended [23](#page-28-26) Read Sectors [23](#page-28-27) Read Sectors Extended [23](#page-28-28) Read Sectors Without Retries [23](#page-28-29) Read Verify Sectors [23](#page-28-30) Read Verify Sectors Extended [23](#page-28-31) Read Verify Sectors Without Retries [23](#page-28-32) read/write actuator arm [8](#page-13-15) Read/write heads [6](#page-11-18) Recalibrate [23](#page-28-33) recording density [6](#page-11-19) recording method [6](#page-11-20) Recording technology [6](#page-11-21) relative humidity [10](#page-15-15) Reliability [13](#page-18-33) RF [12](#page-17-7) RMS read/write current [9](#page-14-13) RoHS [15](#page-20-7) RRL [14](#page-19-14)

# **S**

S.M.A.R.T. Disable Operations [24](#page-29-0) S.M.A.R.T. Enable Operations [24](#page-29-1) S.M.A.R.T. Enable/Disable Autosave [24](#page-29-2) S.M.A.R.T. Execute Offline [24](#page-29-3) S.M.A.R.T. implementation [23](#page-28-34) S.M.A.R.T. Read Attribute Thresholds [24](#page-29-4) S.M.A.R.T. Read Data [24](#page-29-5) S.M.A.R.T. Read Log Sector [24](#page-29-6) S.M.A.R.T. Return Status [24](#page-29-7) S.M.A.R.T. Save Attribute Values [24](#page-29-8) S.M.A.R.T. Write Log sector [24](#page-29-9) Safety certification [13](#page-18-34) SATA [21](#page-26-3) screws [10](#page-15-16) sectors [6](#page-11-22) Sectors per track [6](#page-11-23) Security Disable Password [23](#page-28-35) Security Erase Prepare [23](#page-28-36) Security Erase Unit [24](#page-29-10) Security Freeze [24](#page-29-11) Security Set Password [24](#page-29-12) Security Unlock [24](#page-29-13) Seek [24](#page-29-14) seek mode [8](#page-13-16) Seek mode power [8](#page-13-17) Seek time [7](#page-12-15) Seeking [8](#page-13-18) Serial ATA (SATA) interface [21](#page-26-4) serial ATA ports [2](#page-7-3) Servo electronics [8](#page-13-19) servo electronics [8](#page-13-20) Set Features [24](#page-29-15) Set Max Address [24](#page-29-16) Set Max Address Extended [24](#page-29-17) Set Multiple Mode [24](#page-29-18) Shock [10](#page-15-17) single-track seeks [7](#page-12-16) Sleep [8](#page-13-21), [9](#page-14-14), [24](#page-29-19) Sleep mode [9](#page-14-15) Specification summary table [3](#page-8-3) spindle speed [6](#page-11-24) Spinup [8](#page-13-22) Spinup power [8](#page-13-23) Standby [8](#page-13-24), [9](#page-14-16), [24](#page-29-20) Standby Immediate [24](#page-29-21) Standby mode [8](#page-13-25), [9](#page-14-17) standby timer [9](#page-14-18) Standby to Ready [7](#page-12-17) Start/stop times [7](#page-12-18) start-stop cycles [13](#page-18-35) static-discharge [17](#page-22-9) subassembly [14](#page-19-15) support services [31](#page-36-1) Surge immunity [12](#page-17-8)

# **T**

technical support services [31](#page-36-1) temperature [7](#page-12-19), [10](#page-15-18) temperature gradient [10](#page-15-19) timer<sub>9</sub> timers [9](#page-14-20) track density [6](#page-11-25) Track-to-track [7](#page-12-20) Track-to-track seek time [7](#page-12-21) tunneling magnetoresistive (TMR) recording heads [1](#page-6-6)

# **U**

UL 1950 [13](#page-18-36)

# **V**

Vibration [11](#page-16-8) voltage [8](#page-13-26) Voltage dips, interrupts [12](#page-17-9) Voltage tolerance [9](#page-14-21)

# **W**

Warranty [13](#page-18-37) weight [7](#page-12-22) wet bulb temperature [10](#page-15-20) width [7](#page-12-23) Write Buffer [24](#page-29-22) Write DMA [24](#page-29-23) Write DMA Extended [24](#page-29-24) Write DMA FUA Extended [24](#page-29-25) Write DMA Without Retries [24](#page-29-26) Write Log Extended [24](#page-29-27) Write Multiple [24](#page-29-28) Write Multiple Extended [24](#page-29-29) Write Multiple FUA Extended [24](#page-29-30) Write Sectors [24](#page-29-31) Write Sectors Extended [24](#page-29-32) Write Sectors Without Retries [24](#page-29-33)

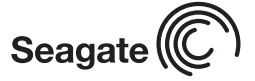

**Seagate Technology LLC** *920 Disc Drive, Scotts Valley, California 95066-4544, USA Publication Number: 100480757, Rev. B, Printed in U.S.A.*